**ANIL NEERUKONDA INSTITUTE OF TECHNOLOGY AND SCIENCES (A)** *(UGC Autonomous)* **Approved by AICTE, Affiliated to Andhra University, Accredited by (Estd : 2001)**

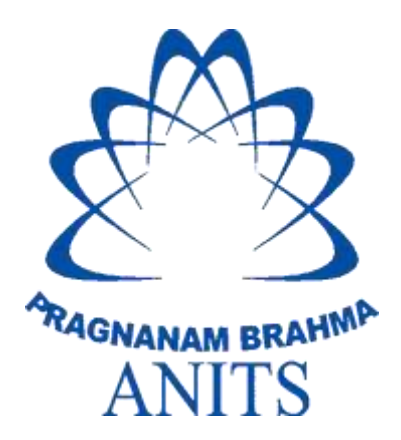

## **2 0 23- 2 4**

**Academic Regulations (R23-ECE) Curriculum & Syllabi** 

**DEPARTMENT OF ELECTRONICS & COMMUNICATION ENGINEERING**

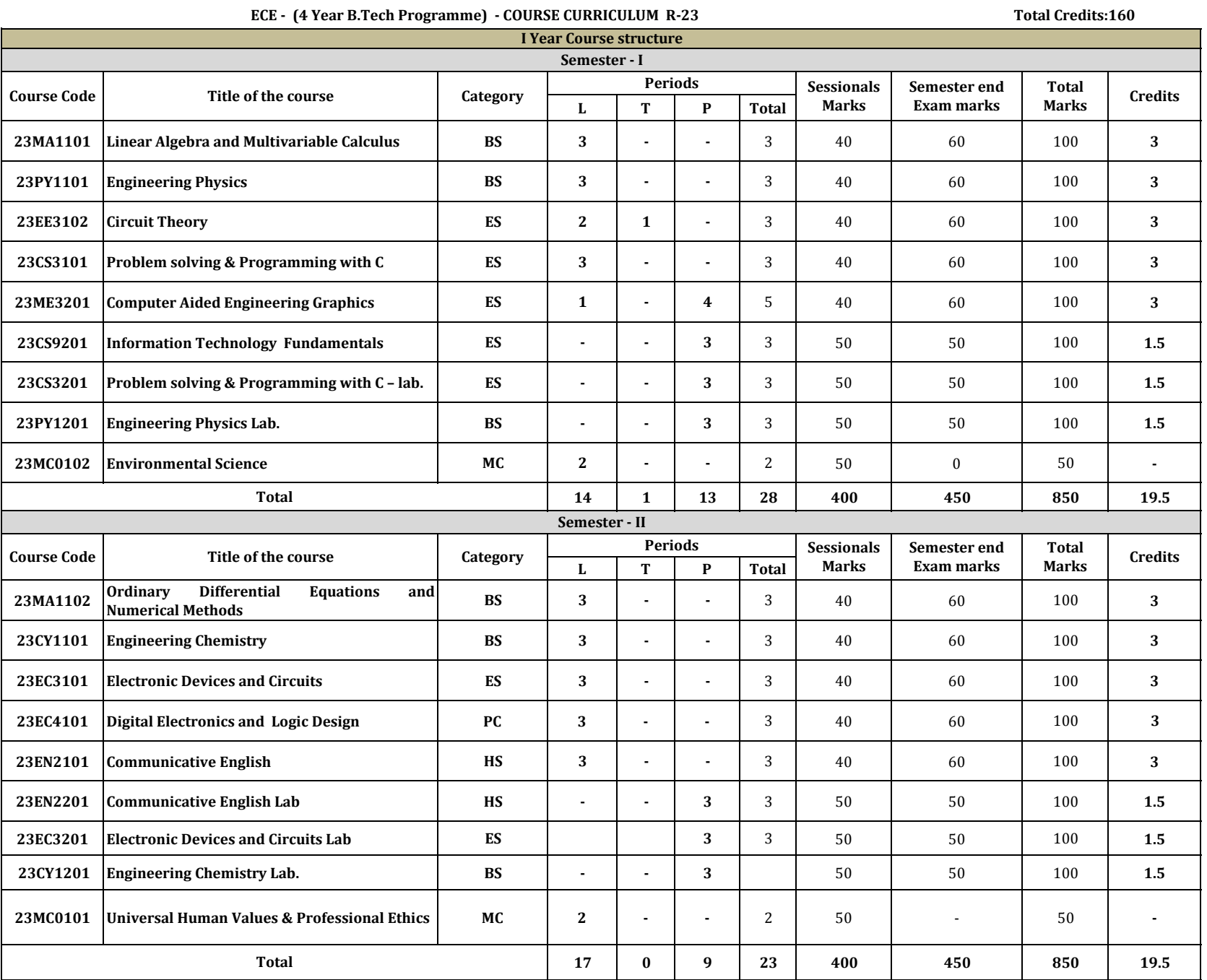

## LINEAR ALGEBRA AND MULTIVARIABLE CALCULUS

### 23MA1101 Credits:3

Instruction : 3 periods & 1 Tutorial/Week Sessional Marks:40 End Exam : 3 Hours End Exam Marks:60

Prerequisites: Matrices, Differentiation, Integration and Functions.

### Course Objectives:

 To provide the students with sufficient knowledge in calculus and matrix algebra, this can be used in their respective fields.

Course Outcomes: By the end of the course, students will be able to

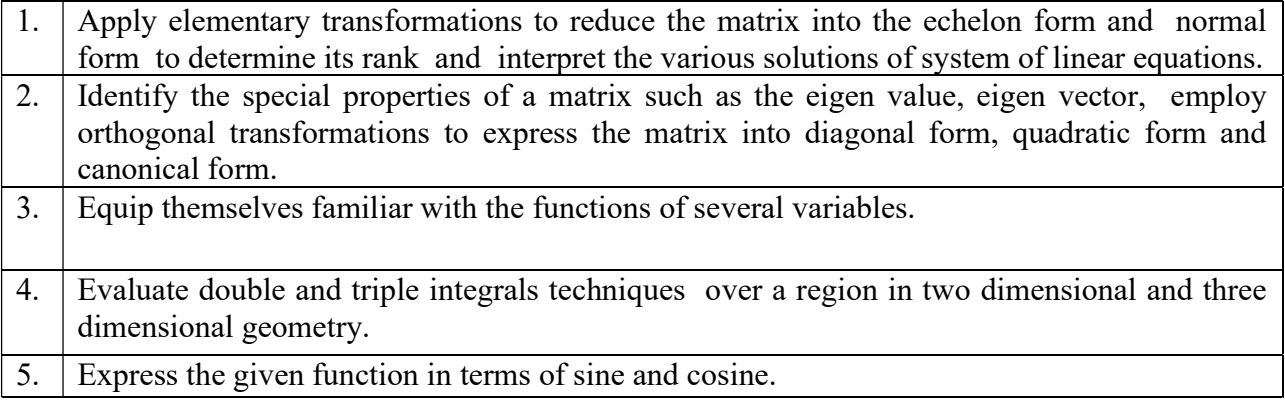

## CO-PO –PSO Mapping:

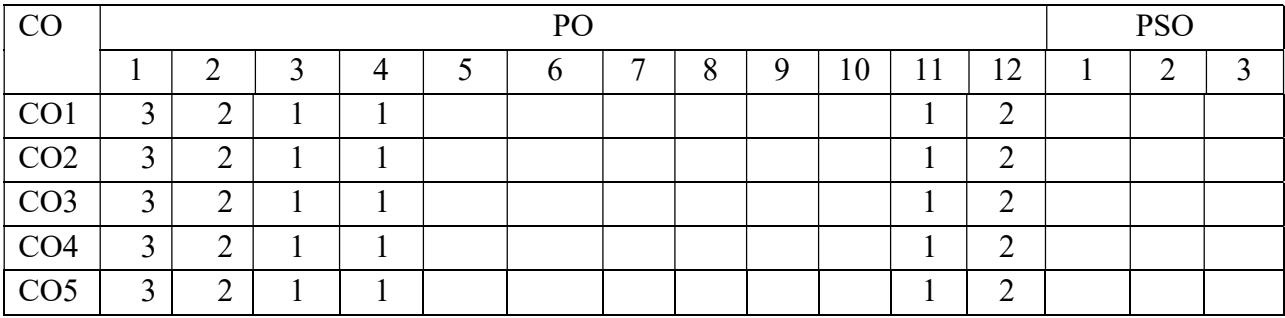

Correlation levels 1: Slight (Low) 2: Moderate (Medium) 3: Substantial (High)

### Mapping of Course Outcomes with Program Outcomes &Program Specific Outcomes:

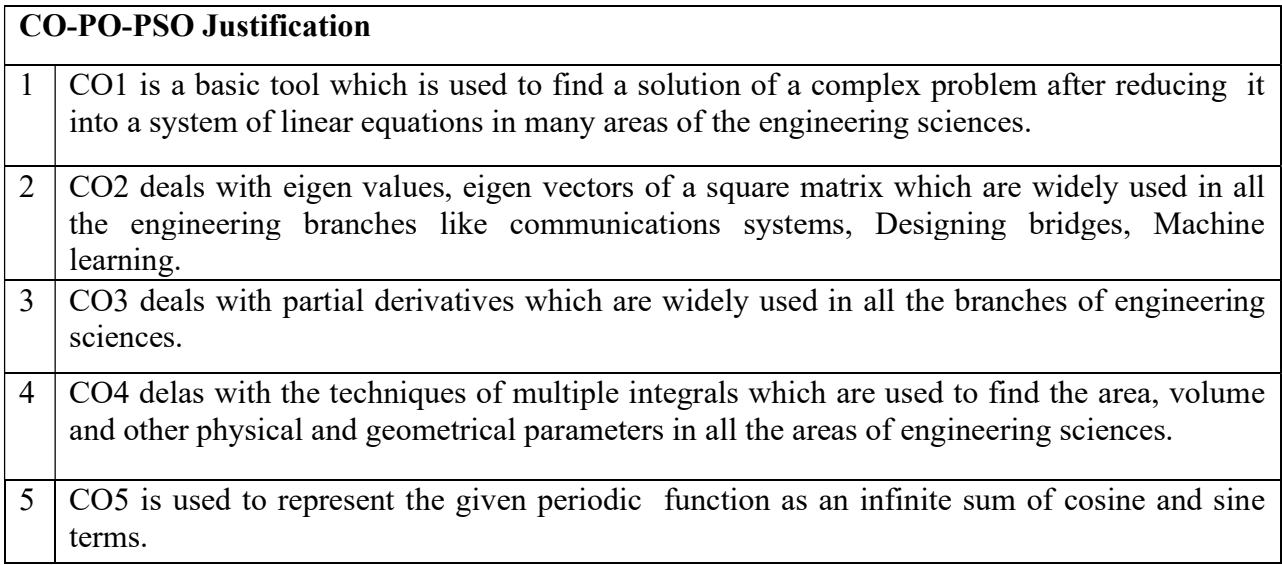

## **SYLLABUS**

### UNIT I 10 Periods

Linear Equations : Rank of matrix - Normal form of a matrix - PAQ form - Gauss Jordan method of finding the inverse - Consistency of linear system of equations.

### Sections: 2.7 and 2.10.

### UNIT II 10 Periods

Linear transformations and Quadratic forms : Eigen values - Eigen vectors - Properties of eigen values (without proofs) - Cayley Hamilton theorem (without proof) - Reduction of quadratic form to canonical form - Nature of the Quadratic form.

### Sections: 2.13, 2.14, 2.15, 2.17 and 2.18.

Multivariable Calculus : Total derivatives - Chain rule - Change of variables - Jacobians - Taylor's series expansion of two variable function - Maxima and minima of functions of two variables - Method of Lagrange's multipliers.

## Sections: 5.5, 5.6, 5.7, 5.9, 5.11 and 5.12.

Multiple Integrals : Double integrals - Change of order of integration - Double integration in polar coordinates - Areas enclosed by plane curves - Triple integrals - Volumes of solids (by using double and triple integrals).

## Sections: 7.1, 7.2, 7.3, 7.4, 7.5 and 7.6.

#### UNIT III 10 Periods

#### UNIT IV 10 Periods

### UNIT V 10 Periods

Fourier Series : Introduction - Euler's formulae (without proof) - Conditions for a Fourier expansion - Functions having points of discontinuity - Change of interval - Even and odd functions - Half range series.

### Sections: 10.1, 10.2, 10.3, 10.4, 10.5, 10.6 and 10.7.

#### TEXT BOOKS:

1. B. S. Grewal, Higher Engineering Mathematics, 44/e, Khanna Publishers, 2017.

#### REFERENCE BOOKS:

- 1. Erwin Kreyszig, Advanced Engineering Mathematics, 10/e, John Wiley & Sons, 2011.
- 2. N. P. Bali, Engineering Mathematics, Lakshmi Publications.
- 3. George B. Thomas, Maurice D. Weir and Joel Hass, Thomas, Calculus, 13/e, Pearson Publishers, 2013.
- 4. H. K. Dass, Advanced Engineering Mathematics, S. Chand and complany Pvt. Ltd.
- 5. Michael Greenberg, Advanced Engineering Mathematics, Pearson, Second Edition.

## **R- 23 - ENGINEERING PHYSICS (Common for ECE, EEE, Mechanical, Civil and Chemical)**

**Course Code:** 23PY1101 **Credits: 03** Instruction:  $L - 3$ ,  $T - 1 P - 0$  Sessional Marks: 40 End Exam : 3 Hours EndExam Marks: 60

**Prerequisites:** Basic concepts of Physics in 12<sup>th</sup> level

## **Course Objectives**

- 1. To impart knowledge in basic concepts of physics relevant to engineering applications
- 2. To introduce advances in technology for engineering applications

**Course Outcomes:** At the end of the course the student will be able to:

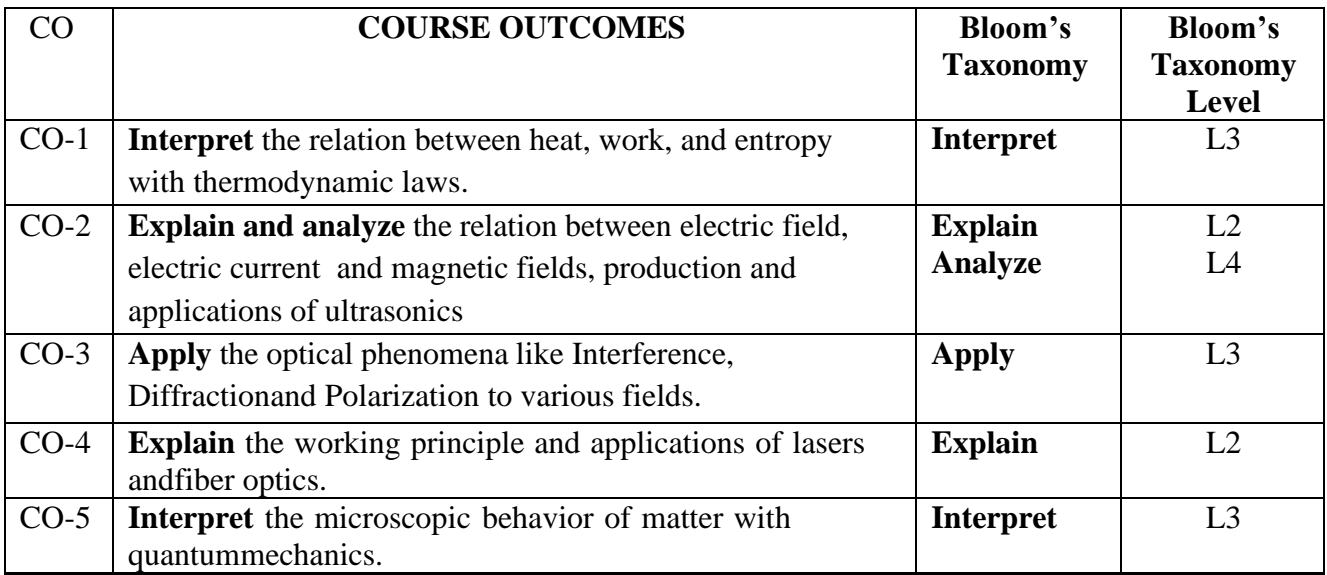

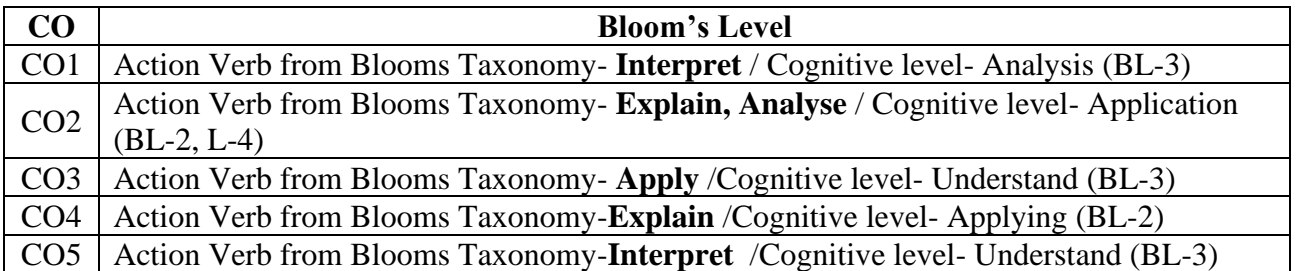

### **CO-PO Mapping:**

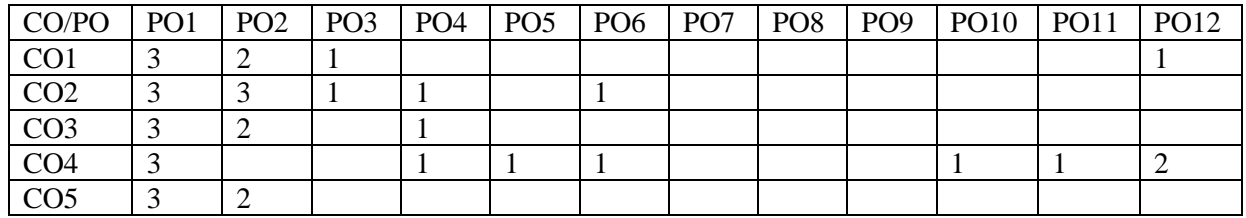

**Correlation levels1: Slight (Low) 2: Moderate (Medium) 3: Substantial (High)**

### **Mapping of Course Outcomes with Program Outcomes**

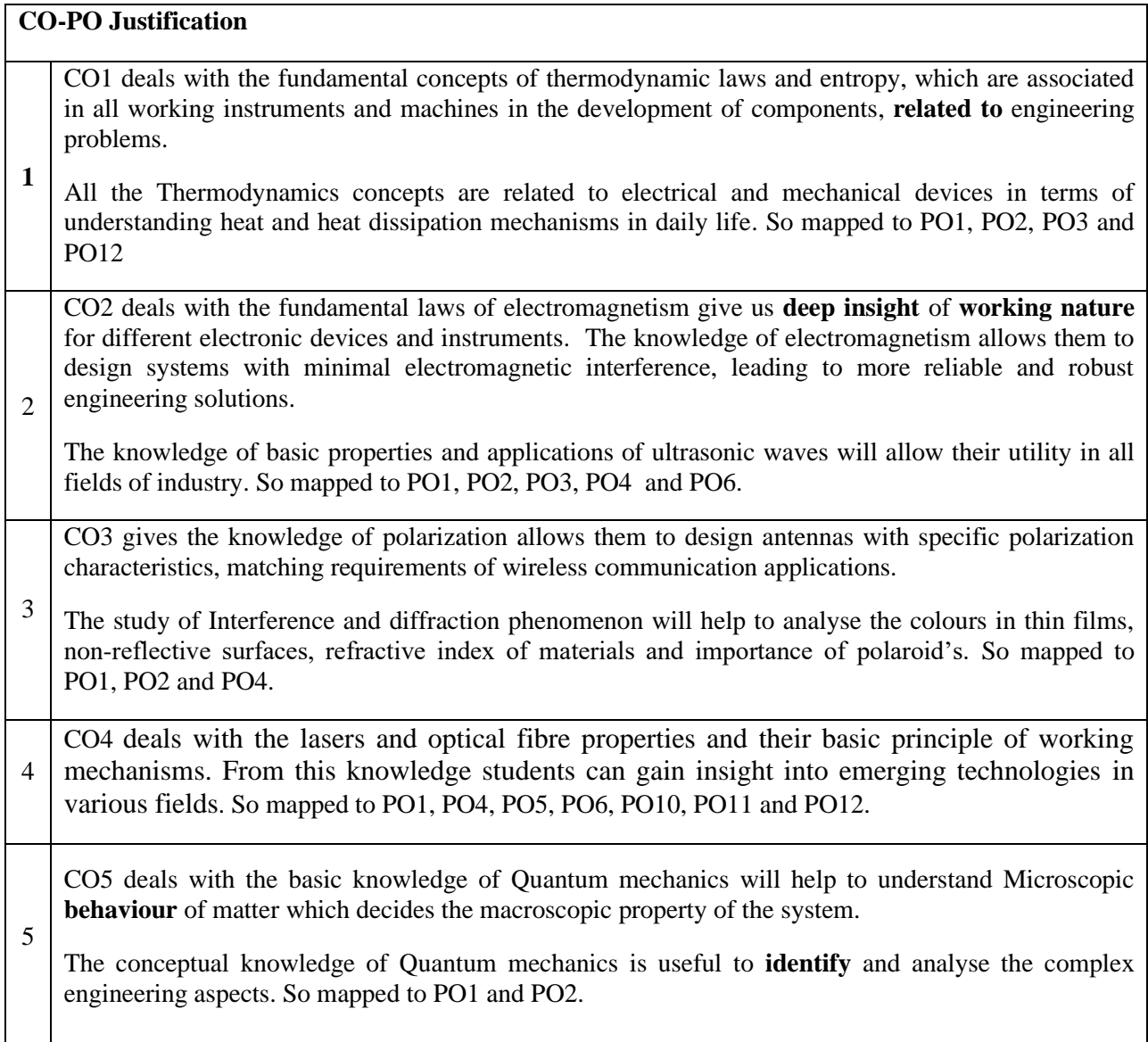

## **SYLLABUS**

## **Thermodynamics:**

Heat and work, first law of thermodynamics and its applications, reversible and irreversible processes, heat engine, Carnot cycle and its efficiency, Carnot's theorem, second law of thermodynamics, entropy – entropy change in reversible and irreversible processes, entropy and second law, entropy and disorder, entropy and probability, third law of thermodynamics.

## **A text book of Engineering Physics -- M.N.Avadhanulu & P.G.Kshirasagar, S.Chand Publications**

### **Learning Outcomes:**

## *The students will be able to*

- Explain the relation between heat and work.
- Recognize how much heat is converted into work.
- Identify the relation between entropy and different thermodynamic phenomena.

**UNIT – I** 10 periods

## **ELECROMAGNETISM**

Electric charge, electric flux, experimental law of Coulomb, electric field intensity (E), electric flux density (D), electric Potential (V).

Magnetic flux, magnetic field intensity (H), magnetic flux density (B), Biot-Savart's law, current density (J), first form of Ohm's law.

Electromagnetic induction - Faraday's law of induction,

Properties of Dielectrics and its classifications (Polar, Non-Polar), Electric dipole, polarization,

Properties of magnetic materials and classification ( Dia, Para, Ferro), magnetic dipole, magnetization

## **Physics - Resnick & Halliday Volume II Wiley India Publications**

**Ultrasonics:** Properties of ultrasonic waves, production of ultrasonic waves by Magnetostriction and Piezoelectric methods, Applications of ultrasonics.

## **A text book of Engineering Physics -- M.N.Avadhanulu & P.G.Kshirasagar, S.Chand Publications**

**Learning Outcomes:**

## *The students will be able to*

- Explain how to generate electric current by electromagnetic induction Phenomena.
- Recognize the properties and production of ultrasoncs.
- Identify the use of ultrasonics in different fields.

## **UNIT–III**

## **OPTICS & OPTICAL DEVICES** [10 periods]

Interference: Parallel and wedge-shape thin films, Newton rings-Measurement of wavelength and refractive index, Applications as Non-reflecting coatings,.

Diffraction: Fraunhoffer Diffraction at a single slit, Applications - Dispersive and Resolving Powers.

Polarization: Double refraction, Nicol's prism, Production, detection, Applications – Anti-glare automobile headlights, Adjustable tint windows.

## **A text book of Engineering Physics M.N.Avadhanulu & P.G.Kshirasagar, S.Chand Publications.**

## **Learning Outcomes:**

## *The students will be able to*

- Explain various types of coherent sources.
- Outline the conditions for sustained interference.
- Aanalyze the differences between interference and diffraction.
- Illustrate the concept of polarization of light and its applications.
- Classify the production and detection of different polarized light.

**Lasers:** Introduction, characteristics of a laser beam, spontaneous and stimulated emission of radiation, population inversion, He-Ne laser, Nd  $-$  YAG, CO<sub>2</sub> and semiconductor laser, applications of lasers

**Optical Fibres:** Principle and working of optical fibre, structure, types, advantages of optical fibre, acceptance angle and acceptance cone, numerical aperture, applications of optical fibres

## **Modern Engineering Physics - S.L.Gupta & Sanjeev Gupta, Dhanpat Rai Publications**

### **Learning Outcomes:**

### *The students will be able to*

- Explain the working principle and properties of lasers
- Analyze the production and applications of lasers.
- Explain the working principle of optical fibers and its classification based on refractive index profile and mode of propagation.
- Identify the applications of optical fibers in medical, communication and other fields.

### **Quantum mechanics:**

Planck's hypothesis, wave-particle duality, introduction to quantum theory, de-Broglie concept of matter waves, Heisenberg's uncertainty principle, Schrodinger's time independent and time dependent wave equations, physical significance and properties of the wave function  $\Psi$ , Application of Schrodinger wave equation for a particle in one dimensional well – Eigen wave functions and energy Eigen values of the particle and Quantum mechanical tunnelling- Potential Barrier

**Elements of Statistical mechanics**: Elementary concepts of Maxwell-Boltzman , Bose-Einstein and Fermi-Dirac statistics (no derivation )

**Modern Engineering Physics -- S.L.Gupta & Sanjeev Gupta, Dhanpat Rai Publications Engineering Physics -- M.N.Avadhanulu & P.G.Kshirasagar, S.Chand Publications**

## **Learning Outcomes:**

## *The students will be able to*

- Explain the dual nature of radiation and matter.
- Realize de Broglie concept of matter waves and Heisenberg uncertain principle.
- Identify Schrodinger wave equation to solve the problems.
- Explain the importance of fundamentals of statistical mechanics.

## **Text Books :**

- 1. M.N.Avadhanulu & P.G.Kshirasagar, "A Text Book of Engineering Physics" IX Edition, S.Chand Publications, 2014.
- 2. S.L.Gupta & Sanjeev Gupta, "Modern Engineering Physics" -- Dhanpat Rai Publications, 2011.

**UNIT–V** 10 periods

## **Reference Books:**

- 1) V. Rajendran, "Engineering Physics" , McGrawHill Education Private Ltd, 2011.
- 2) S.O.Pilai, Sivakami , "Engineering Physics" IV Edition, New Age International Publishers , 2011.
- 3) Young & Freedman, "University Physics" XI Edition, Pearson Education, 2004.
- 4) A.Marikani, "Engineering Physics" PHI Learning Private Limited, 2009.
- 5) Resnick & Halliday, "Physics" Volume II VI Edition,WileyIndia Publications 2001.
- 6) R K Gaur, S L Gupta, "Engineering Physics" VIII Edtion, Dhanpat Rai Publications, 2001.
- 7) D.K.Bhattacharya, Poonam Tandon, "Engineering Physics" Oxford University Press, 2010.

## CIRCUIT THEORY

Instruction : 3 periods & 1 Tutorial/Week Sessional Marks:40 End Exam : 3 Hours End Exam Marks:60

23EE3102 Credits:3

### Course Objectives:

- 1. To get in depth knowledge of communication through satellite
- 2. To understand the design criterion
- 3. To introduce students to the principle of GPS.
- 4. To familiarize students with GPS signal structure.

### Course Outcomes:

By the end of the course, students will be able to

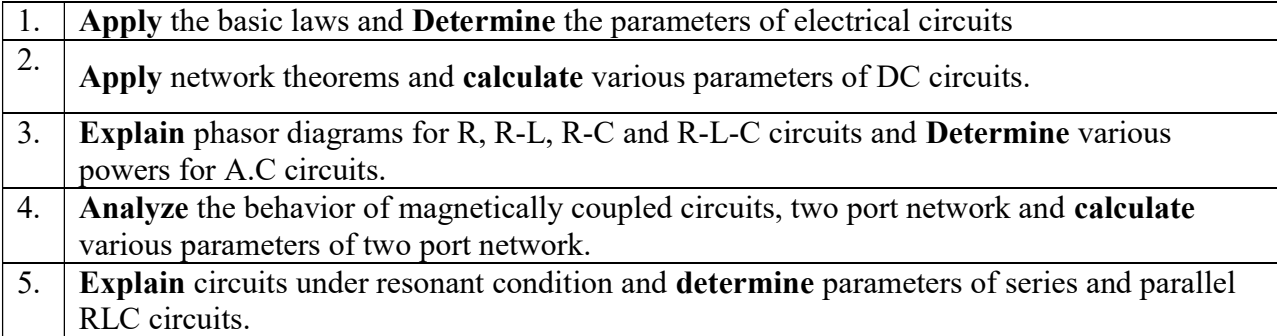

### CO-PO –PSO Mapping

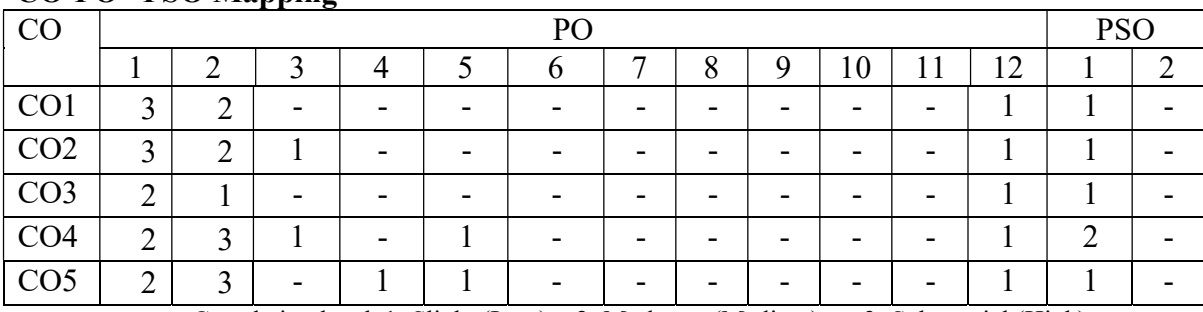

Correlation levels 1: Slight (Low) 2: Moderate (Medium) 3: Substantial (High)

## Mapping of Course Outcomes with Program Outcomes & Program Specific Outcomes: CO-PO-PSO Justification

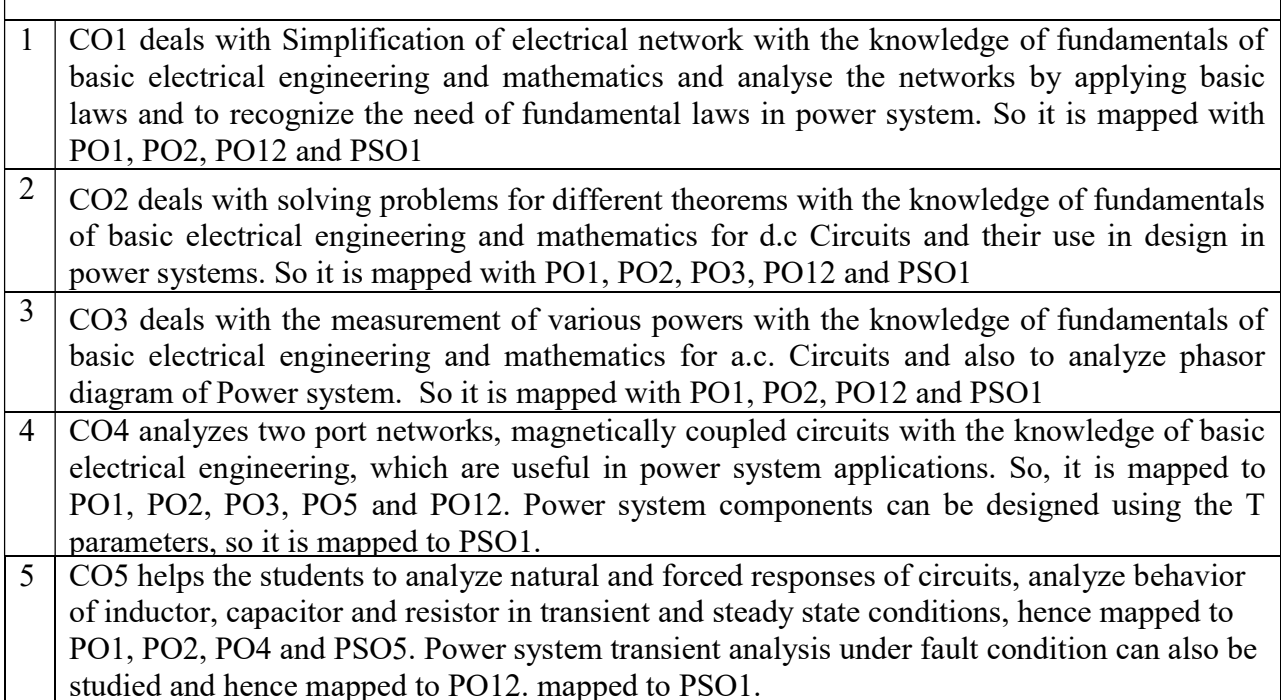

## **SYLLABUS**

## UNIT-I [10 Periods]

## Elementary Network Theory

Electric Charge, Electric current, Voltage, Ohm's law, Classification of circuit elements, series and parallel combinations of Resistances, Inductances and Capacitances, Current and Voltage division rules, Source Transformation, Network reduction by Star-Delta transformation.

## UNIT-II [14 Periods]

### DC Circuit Analysis (Independent sources only)

Kirchhoff laws, Mesh analysis, Nodal analysis, Superposition theorem, Thevenin's and Norton's theorems, Maximum power transfer theorem for DC circuits.

## UNIT-III [10 Periods]

## AC Circuit Fundamentals

AC circuit analysis for R, L, C, series R-L, R-C, and R-L-C circuits and their respective phasor diagrams, Active, Reactive, Apparent and complex powers, power factor, Average, Effective values, Peak factor, and Form factor of various AC waveforms and functions.

## Coupled Circuits

Analysis of Magnetically coupled circuits, Series aiding, series opposing, parallel aiding and parallel opposing, and Dot convention

Two-Port Networks- Z, Y, h, ABCD parameters of two port networks.

## UNIT-IV [16 Periods]

## DC Transients

Initial conditions, Analysis of Source-free and Source-driven RL, RC circuits both in Time and Laplace domains

### TEXTBOOK:

1. William H. Hayt, Jack Kemmerly, Jamie Phillips, Steven M. Durbin, "Engineering circuit analysis", 9<sup>th</sup> edition, McGraw-Hill publications, 2021.

## RFERENCE BOOKS:

- 1. Charles K. Alexander, Matthew Sadiku, "Fundamentals of Electric Circuits",  $7<sup>th</sup>$  edition, McGraw-Hill publications, 2022.
- 2. Gopal G Bhise, "Engineering Network Analysis & Filter Design" Umesh Publications.

## **Problem Solving and Programming Using C (Common to CSE, IT, Civil, EEE, ECE, Mechanical and Chemical)**

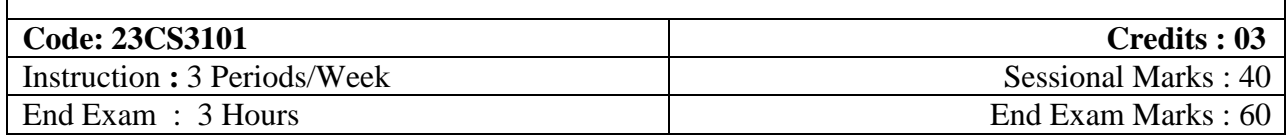

### **Course Objectives:**

- 1. To learn how to solve a given problem.
- 2. To illustrate the basic concepts of C programming language.
- 3. To discuss the concepts of Functions, Arrays, Pointers and Structures.
- 4. To familiar with Dynamic memory allocation concepts.
- 5. To apply concepts of structures and files to solve real word problems.

### **Course Outcomes**

After course completion, the students will be able to:

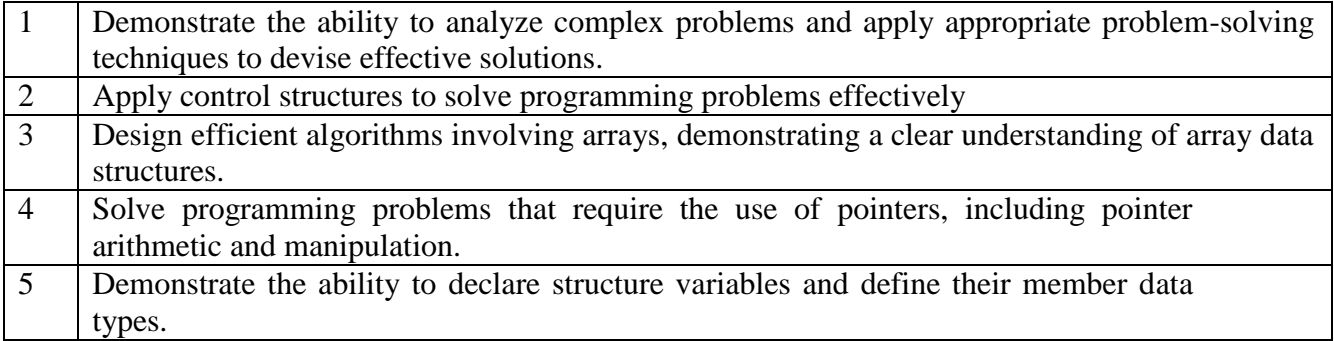

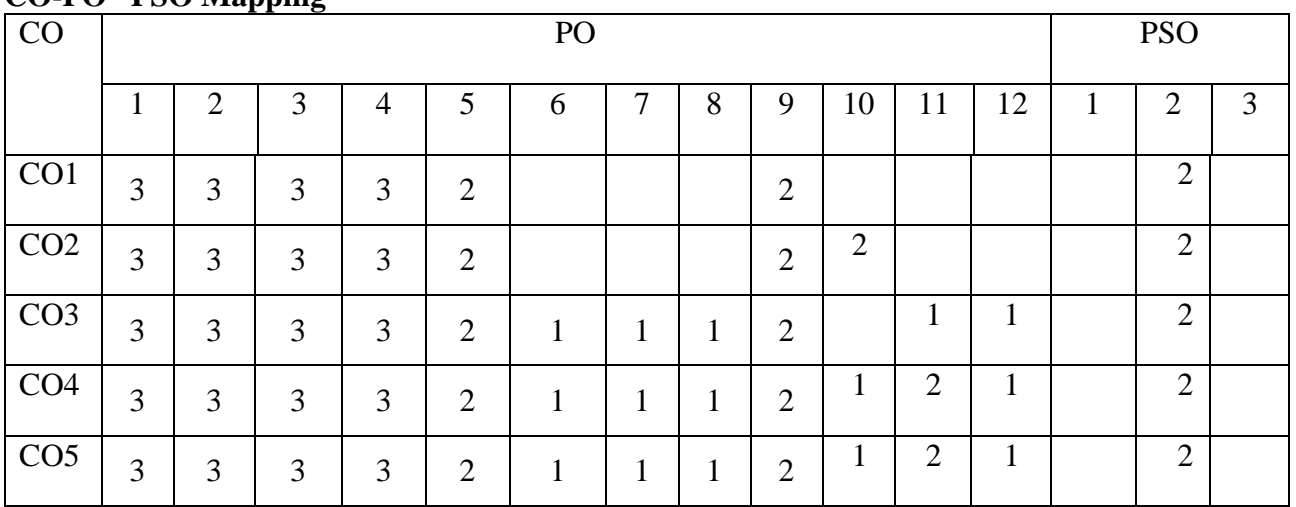

## **CO-PO –PSO Mapping**

Correlation levels1: Slight (Low) 2: Moderate (Medium) 3: Substantial (High)

#### **SYLLABUS**

**UNIT-1: 10 Periods Introduction to Problem Solving:** Problem Solving Aspect, Problem Identification, Problem Understanding, Algorithm Development, Solution Planning, Flowcharts, flowgorithm. Overview of C: History of C, C Language Elements, Basic Structure of C Program, C Tokens-Variables and Data Types, Operators, Expressions and Type Conversions.

### **UNIT-2: 10 Periods**

**Control Statements:** Selection Statements- if and switch statements. **Iterative Statements:** for, while and do-while statements. **Jump Statements:** break and continue statements.

### **UNIT-3: 10 Periods**

**Arrays:** Declaration, accessing array elements, Storing values, Operations on arrays, Multidimensional arrays.

**Functions:** Introduction, Using Functions, Function declaration, Function definition and Function call, Parameter passing, Passing arrays to functions, Recursion, Storage classes.

**UNIT-4: 10 Periods**

**Pointers:** Declaration and Initialization of pointer variables, Pointer arithmetic, Pointers and arrays, Pointer to pointer, Array of pointers, Pointers and functions, Dynamic Memory Allocation. **Strings:** Introduction to Strings, String handling functions, Preprocessor Directives.

#### **UNIT-5: 10 Periods**

**Structures:** Introduction, Nested Structures, Array of Structures, Structures and Functions, Unions. **Command-Line Arguments:** Command-line Arguments **Files:** Introduction, File Operations

### **Text Books:**

- 1. B. A. Forouzan and R. F. Gilberg, Computer Science: A Structured Programming Approach Using C, 3/e, Cengage Learning, 2007.
- 2. Reema Thareja, Programming in C, Oxford University Press, AICTE Edition, 2018.
- 3. R.G. Dromey, "How to Solve it by Computer". 2014, Pearson.

#### **Reference Books:**

- 1. Jeri R. Hanly, Ellot B. Koffman, Problem Solving and Program Design in C, 5/e, Pearson
- 2. Brian W Kernighan and Dennis M Ritchie, The C Programming Language, Second Edition, Prentice Hall Publication.
- 3. Paul Deitel, Harvey Deitel -C How to Program with an introduction to C++,Eighth Edition

## COMPUTER AIDED ENGINERING GRAPHICS

(MECH, CHEM, CIVIL, CSD, CSM, EEE, ECE)

**23ME3201**<br>Instruction : 1 periods & 3 Practical/Week

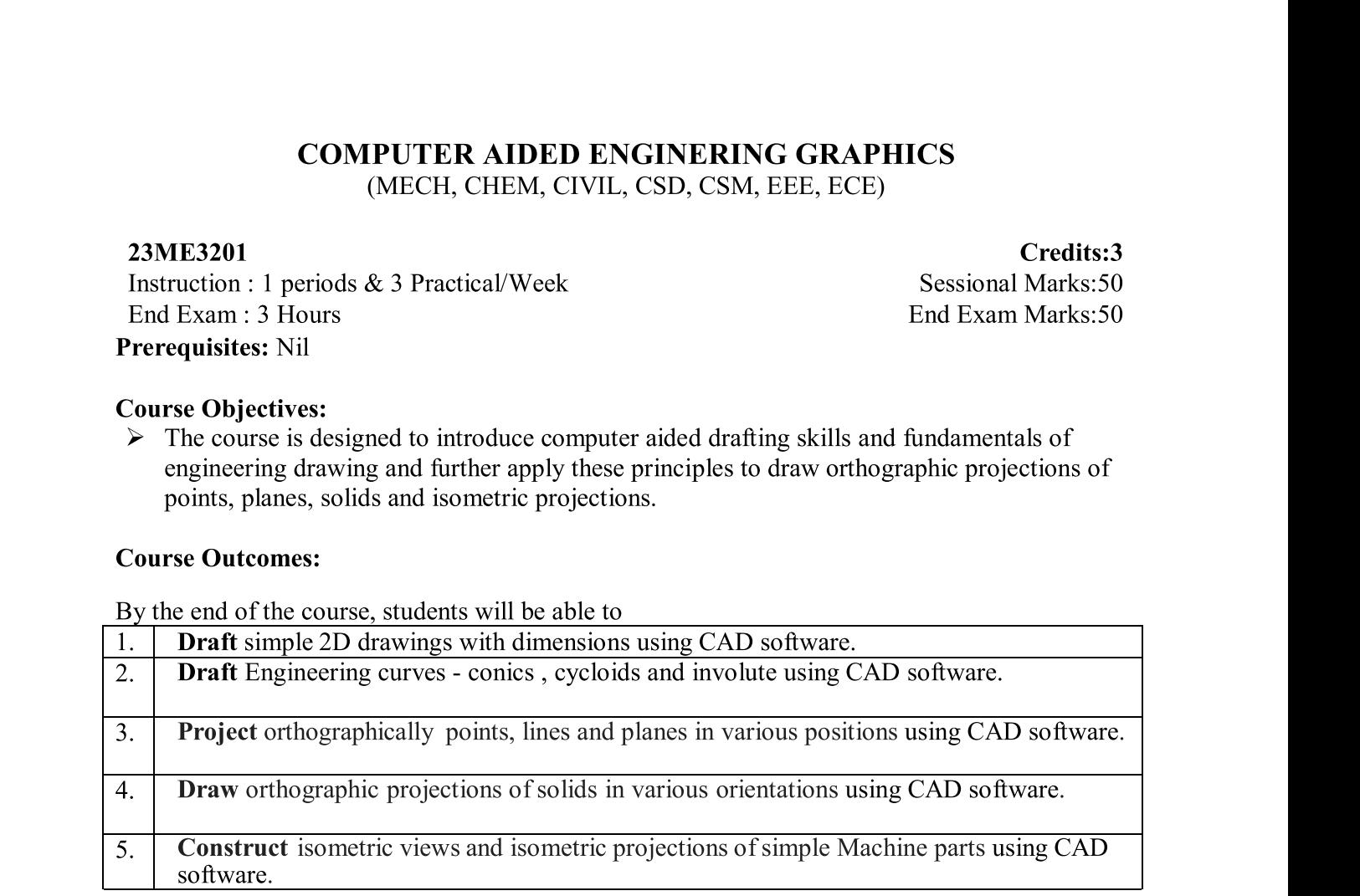

## <u>CO-PO –PSO Mapping</u>

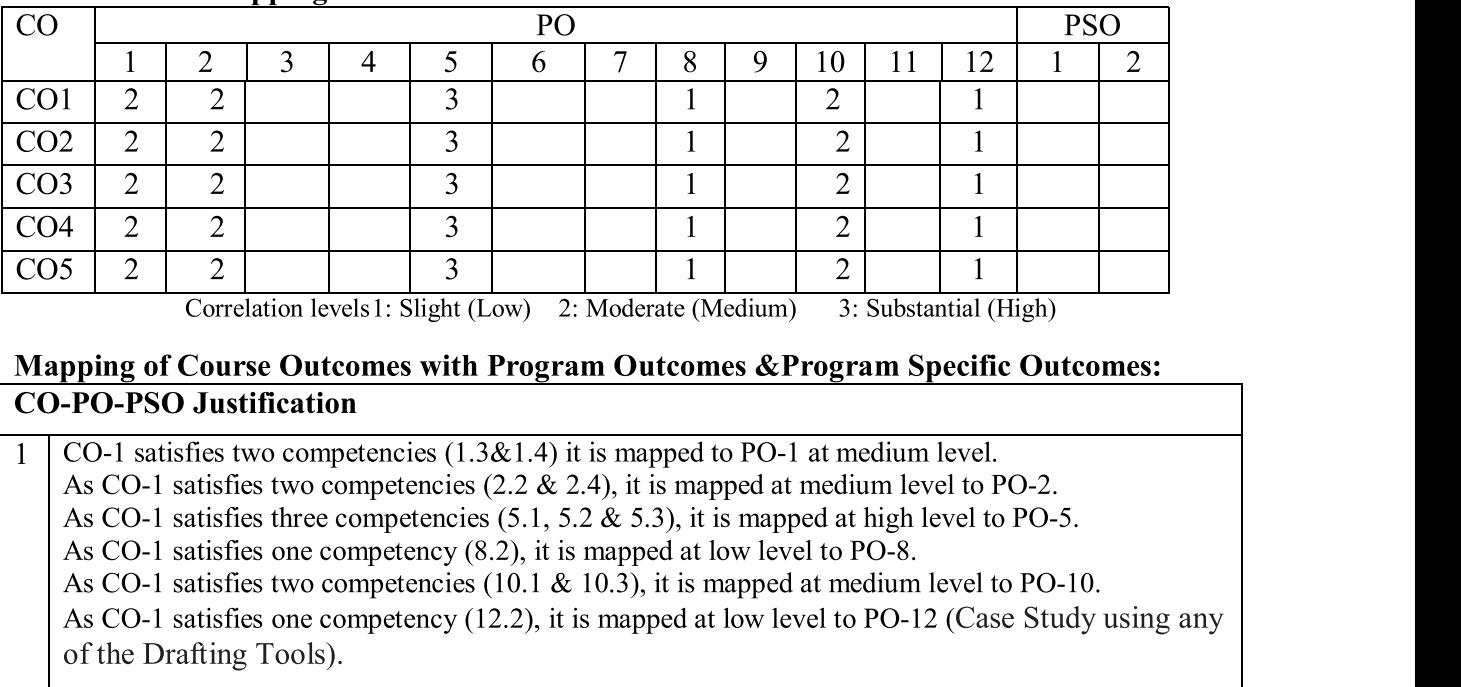

Correlation levels 1: Slight (Low) 2: Moderate (Medium) 3: Substantial (High)

# Mapping of Course Outcomes with Program Outcomes & Program Specific Outcomes:<br>CO-PO-PSO Justification

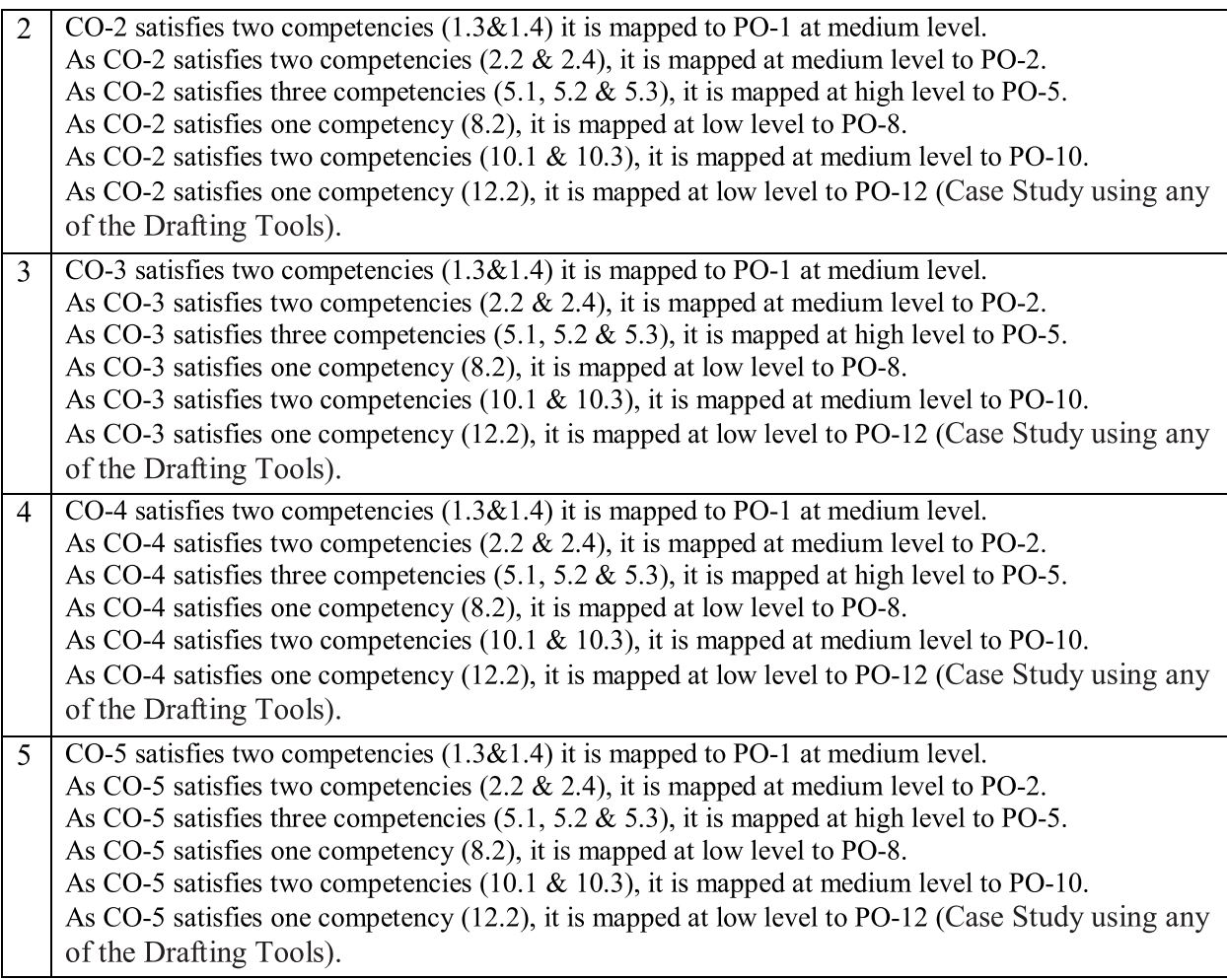

## **SYLLABUS**

## **UNIT I: COMPUTER AIDED DRAFTING**

Introduction, Applications, CAD software- AutoCAD, GUI, function keys, Drawing entities, Drafting aids (limits, layers, dimensioning, object snap, zoom), modify commands, Block, WBlock and insert, List of commands, Setting Isometric mode, Iso-planes, isometric commands.

### **Weekly Exercises:**

Week 1: a) Limits, command line, command list, function keys- Ortho, polar, Osnap, Otrack etc.

- b) Draw lines using dynamic input, Ortho  $&$  Polar, Line divide, construction line.
- c) Drawings using coordinate system, arbitrary coordinate system.
- d) Selection & Modify commands  $-$  offset, move, copy, rotate, trim, Scale.
- Week 2: a) Layers, Match property, line types
	- **b**) Arcs and Circles
	- c) Fillet and Chamfer
	- d) Annotations and Dimensioning
- Week 3: a) Symmetrical drawings using mirror
	- b) Rectangular Array
	- c) Polar and Path Array

d) Annotations and Dimensioning

Week 4:  $a)$  polygons

b) hatching

c) block, wblock, group, ungroup, explode

d) iso planes

#### **UNIT II: ENGINEERING CURVES**

Conic sections- General methods, Cycloids, epi-cycloid, hypocycloid, Involute of circle and polygon

Week 5: a) Ellipse

b) Parabola c) Hyperbola

Week 6: a) Cycloid

**b**) Hypocycloid c) Epi-Cycloid Week 7: a) Involute of polygon

b) Involute of a Circle

#### UNIT III: ORTHOGRAPHIC PROJECTIONS - POINTS & LINES & PLANES

Orthographic projections – projections of points – projections of straight lines (lines parallel to both HP&VP, lines parallel to one and inclined to other, lines inclined to both the planes) Projections of regular polygon planes – inclined to one plane, inclined to both the planes.

#### **Weekly Exercises:**

Week 8: a) Projection of points

b) Shortest distance of points from principle plane

Week 9: a) A line parallel to both the planes

b) A line inclined one plane

c) A line inclined to both the planes

Week 10: Projection of plane inclined to one plane.

Week 11: Projection of planes inclined to both planes

#### UNIT IV: ORTHOGRAPHIC PROJECTIONS - SOLIDS

Projection of solids: Prisms – Cylinder– Pyramids & Cones – simple positions & axis inclined to one plane.

**Weekly Exercises:** 

Week 12: Projection of solids in simple positions.

Week 13: Projection of solids inclined to one plane.

## UNIT V: ISOMETRIC PROJECTIONS

UNIT V: ISOMETRIC PROJECTIONS<br>
Isometric projections –Isometric scale, Isometric view & projection of prisms, pyramids, cone, cylinder,<br>
sphere, and their combination, conversion of orthographic projection into isometric p

#### Weekly Exercises:

- UNIT V: ISOMETRIC PROJECTIONS<br>
Isometric projections –Isometric scale, Isometric view & projection<br>
sphere, and their combination, conversion of orthographic projection<br>
Weekly Exercises:<br>
Week 14: Isometric Projection of TEXT BOOKS:<br>1. Pradeep Jain "Engineering Graphics & Design" ISBN 9789391505066, Khanna Book Gekly Exercises:<br>
Week 14: Isometric Projection of Primitives<br>
Week 15: Isometric Projection of combination of solids<br>
TEXT BOOKS:<br>
1. Pradeep Jain "Engineering Graphics & Design" ISBN 9789391505066, Khanna Book<br>
Publishin
	-

## FERENCE BOOKS:

- 1. K.L. Narayana & P. Kanniah "Engineering Drawing"
- 2. R.B. Choudary "Engineering Graphics with Auto CAD"
- 3. TrymbakaMurty "Computer Aided Engineering Drawing"
- 2014<br>**REFERENCE BOOKS:**<br>
1. K. L. Narayana & P. Kanniah "Engineering Drawing"<br>
2. R. B. Choudary "Engineering Graphics with Auto CAD"<br>
3. TrymbakaMurty "Computer Aided Engineering Drawing"<br>
4. B.V.R. Gupta and M.Raja Roy "

## **Information Technology Fundamentals (ITF) (Common to all Branches)**

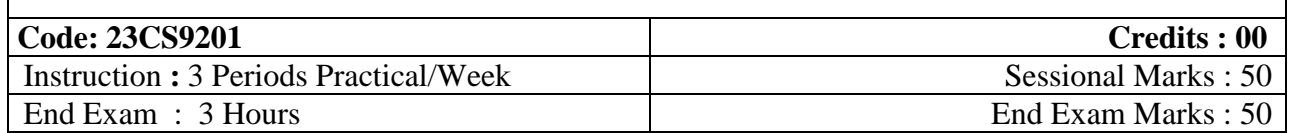

### **Course Objectives:**

- 1. To make the students to know about the internal parts of computer, Generation ofComputers
- 2. To make the students to know how to assemble and disassemble a computer from itsparts
- 3. To make the students to install Operating system for a computer.
- 4. To provide technical training to the students on productivity tool like Word Processor,Spread Sheets, Presentations and LaTeX
- 5. To learn about networking of computers and use Internet facility for browsing andsearching

### **Course Outcomes**

After course completion, the students will be able to:

- 1 Identify the Internal parts of computers to assemble and disassemble a computer from its parts.
- 2 Understand the installation process of different types Operating system for a computer by theirown**.**
- 3 Apply the procedure to interconnect two or more computers for information sharing.
- 4 Create the documents, building the resume using LaTeX.
- 5 Create the slide presentation using Beamer (LaTeX).

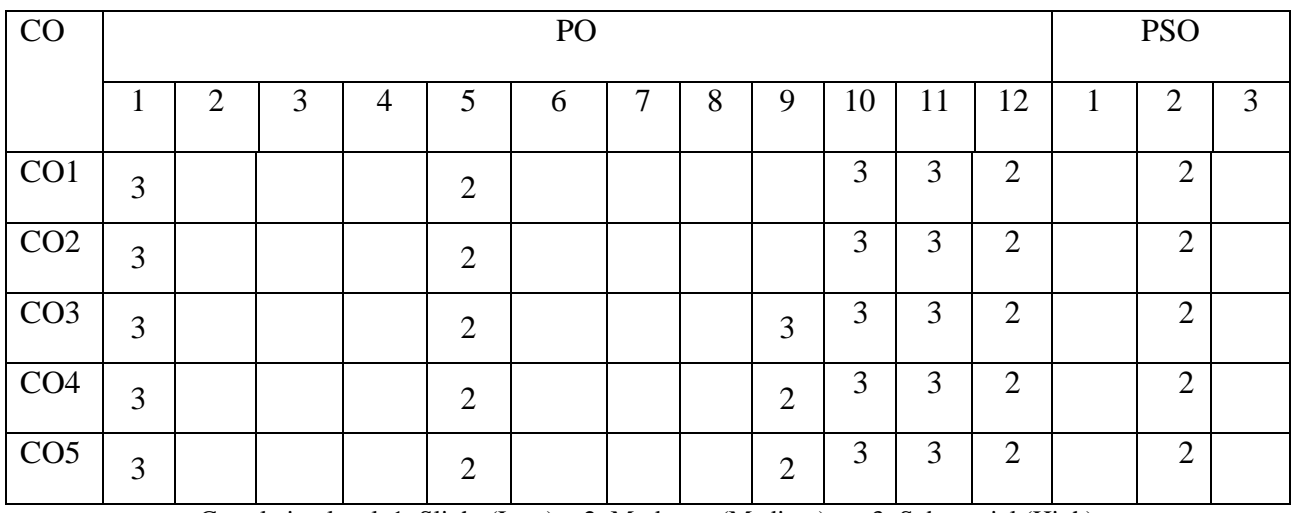

## **CO-PO –PSO Mapping**

Correlation levels 1: Slight (Low) 2: Moderate (Medium) 3: Substantial (High)

### **Laboratory Experiments**

### **Task 1:**

Learn about Computer Hardware -1: Identifying the internal parts of computer with its peripherals, Block diagram of Computer, Generations of Computers. Write specifications for each part of a computer including peripherals and specifications of a system. Submit it inthe form of report.

## **Task 2:**

**Learn about Computer Hardware-2:** Assemble and disassemble the Personal Computer, Internal and external connections of the computer, Troubleshoot the computer by identifying working and non-working parts. Submit a report about the working and non- working parts in a computer.

## **Task 3:**

**Installation of Operating System:** Linux, Windows 7/8/10 Installation, install both the operating system in a computer and make the system as Dual boot. Student should record the entire installation process.

### **Task 4:**

**Installation of Device drivers:** Install supported device drivers for the system- printer drivers, audio and video drivers, Graphic card drivers, USB drivers, install new application software and record the process of installations.

### **Task 5:**

**Networking:** Connecting computers directly using a cable or wireless connectivity and share information, connecting computers using switch/hub or Local Area Network connection and share information, Wide Area Network Connection, crimpling activity, logical configuration. The entire process has to be documented.

### **Task 6:**

**Introduction to Web Design:** Introduction to Web Design, Introduction to HTML tags, Cascading Style sheets and Applications using HTML and CSS.

### **Task 7:**

**Introduction to Virus and Antivirus:** Types of Virus, virus engine, Antivirus- download freely available Anti-virus software, install it and use it to check for the threats to the computer being used. Student should submit information about the features of the installation process and antivirus used.

### **Task 8:**

**Introduction to LaTeX:** LaTeX and its installation and different IDEs, Creating the document using Latex, content into sections using article and book class of Latex.

**Styling Pages:** Reviewing and customizing different paper sizes and formats. Formatting text, creating basic table, adding simple and dashed border, merging rows and columns, referencing and indexing. Student should submit a user manual of the LaTeX.

### **Task 9:**

**Resume/ CV Preparation using LaTeX:** Create a new document with resume tag, adding sections of resume with different styles, apply Lists / Bullet Points, Adding Positions, finding styles and apply other CV styles, generating PDF.

### **Task 10:**

**Diagrams, Mathematics and Documentation** : Images, Colors, Figures, Graphs, Tables, Lists, Block Structures, Smart Diagrams, Math Symbols, Mathematical Equations, Fractions, Matrices, Integrals, Partial Derivatives, Aligning Equations, Changing margins, Page Numbers, Headers and Footers, Paragraph, Pages and Page Breaking.

### **Task 11:**

**Make a Presentation using LaTeX:** Introduction about Beamer Document, Use Themes, Apply Colors, Fonts, Styles, Add Symbols, Alignments, Lists, Math Equations, Figures, Graphs, Headers and Footers, Logos, Slide Partitions and sections and subsections.

### **References:**

- 1. Introduction to Computers, Peter Norton, McGraw Hill
- 2. PC Hardware, Maintenance & Troubleshooting In-Depth, Reddy N.S.
- 3. Introduction to Information Technology, ITL Education Solutions limited, Pearson Education.
- 4. Networking your computers and devices, Rusen, PHI
- 5. Lamport L. LaTeX: a document preparation system: user's guide and reference Manual. Addison-Wesley: 1994

## **Problem Solving and Programming Using C Lab (Common to CSE, IT, Civil, EEE, ECE, Mechanical and Chemical)**

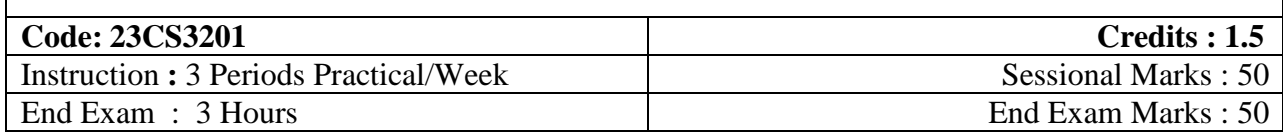

### **Course Objectives:**

- 1. To learn how to solve a given problem.
- 2. To illustrate the basic concepts of C programming language.
- 3. To discuss the concepts of Functions, Arrays, Pointers and Dynamic MemoryAllocation.
- 4. To understand and implement Structures and Unions.

### **Course Outcomes**

After course completion, the students will be able to:

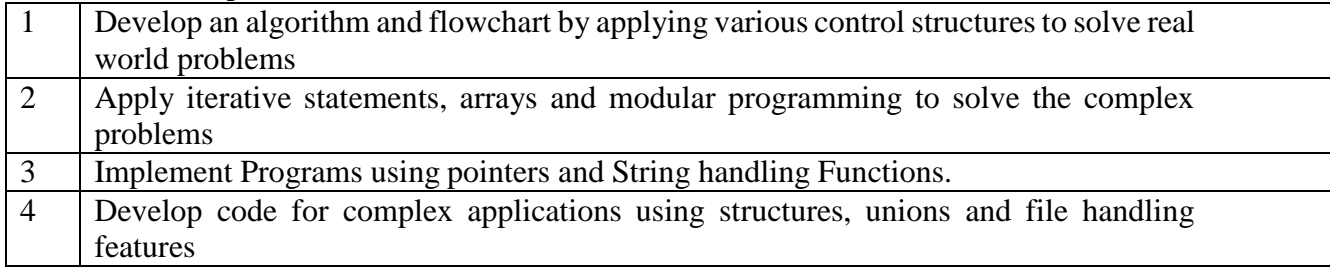

## **CO-PO –PSO Mapping**

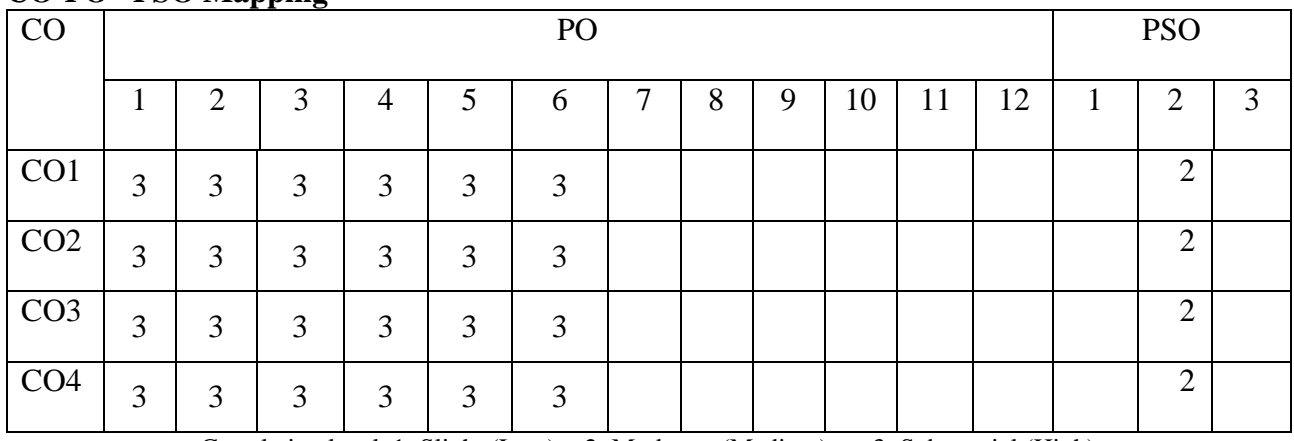

Correlation levels1: Slight (Low) 2: Moderate (Medium) 3: Substantial (High)

## **SYLLABUS**

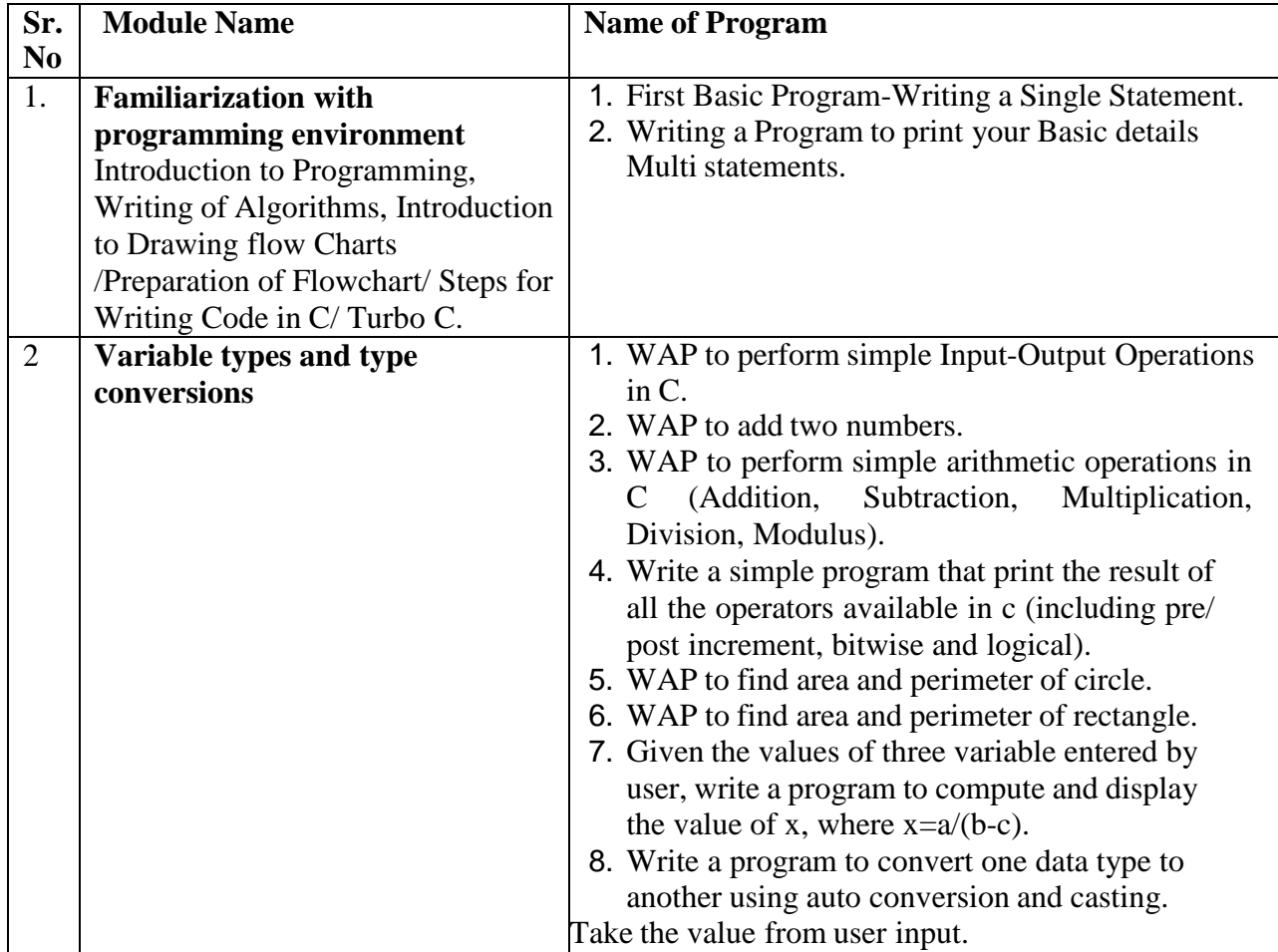

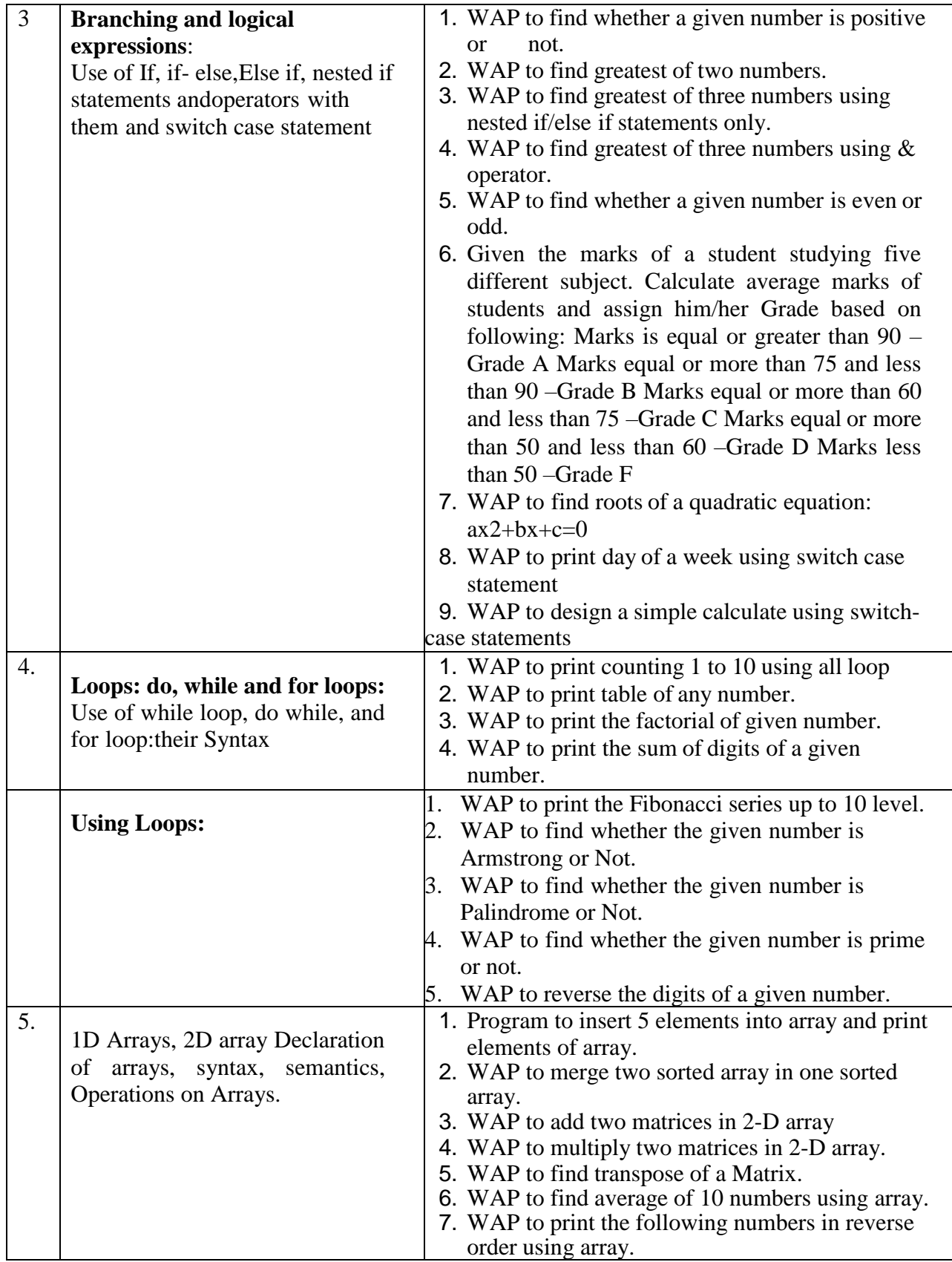

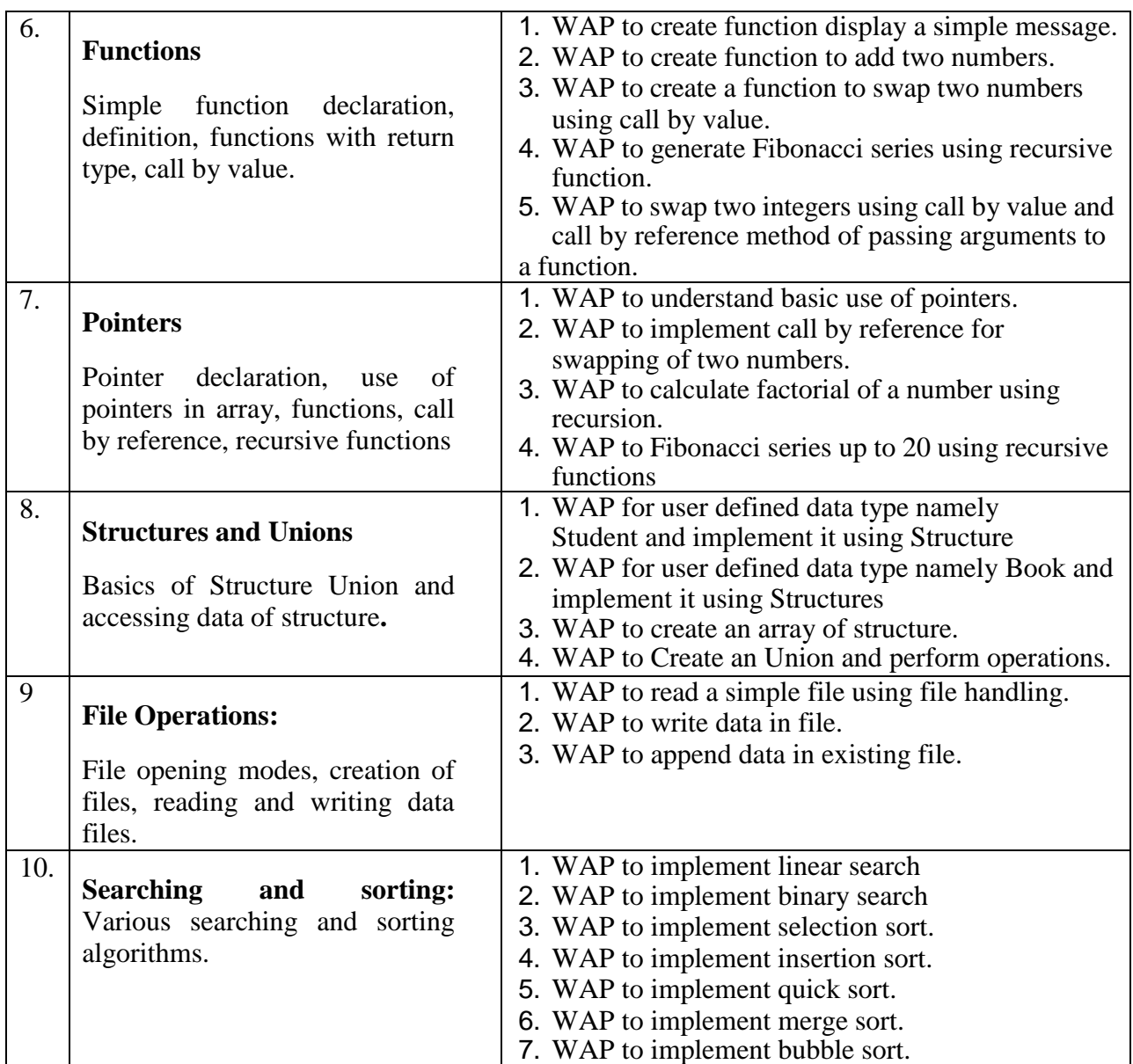

## **Text Books:**

- 1. B. A. Forouzan and R. F. Gilberg, Computer Science: A Structured Programming Approach Using C, 3/e, Cengage Learning, 2007.
- 2. Reema Thareja, Programming in C, Oxford University Press, AICTE Edition, 2018.
- 3. R.G. Dromey, How to Solve it by Computer, 1/e, Pearson Education, 2006.

### **Reference Books:**

- 1. Pradip Dey, Manas Ghosh, Programming in C, Oxford University Press, AICTE Edition,
- 2. B. Gottfried, Programming with C, 3/e, Schaum's outlines, McGraw Hill (India), 2017.
- 3. Jeri R. Hanly, Ellot B. Koffman, Problem Solving and Program Design in C, 5/e, Pearson.

## **R-23- ENGINEERING PHYSICS LAB (Common for ECE, EEE, Mechanical, Civil and Chemical)**

**Course Code:** 23PY1201 **Credits: 1.5** Instruction:  $L - 0$ ,  $T - 0P - 3$  Sessional Marks: 50 End Exam : 3 Hours EndExam Marks : 50

## **Course Objectives:**

To enable the students to acquire skill, technique and utilization of **the** Instruments

### **Course Outcomes:**

At the end of this course, the students will be able to

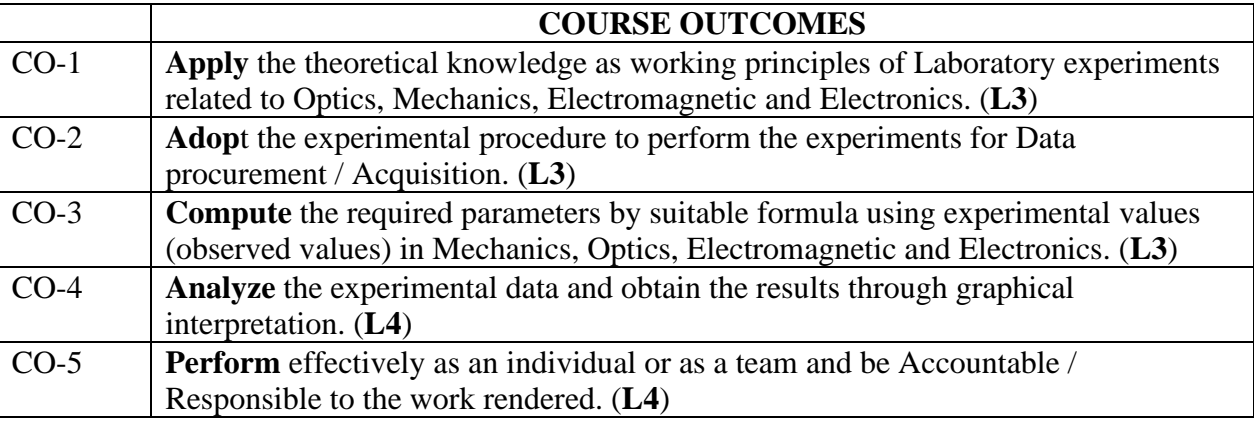

## **CO-PO Mapping:**

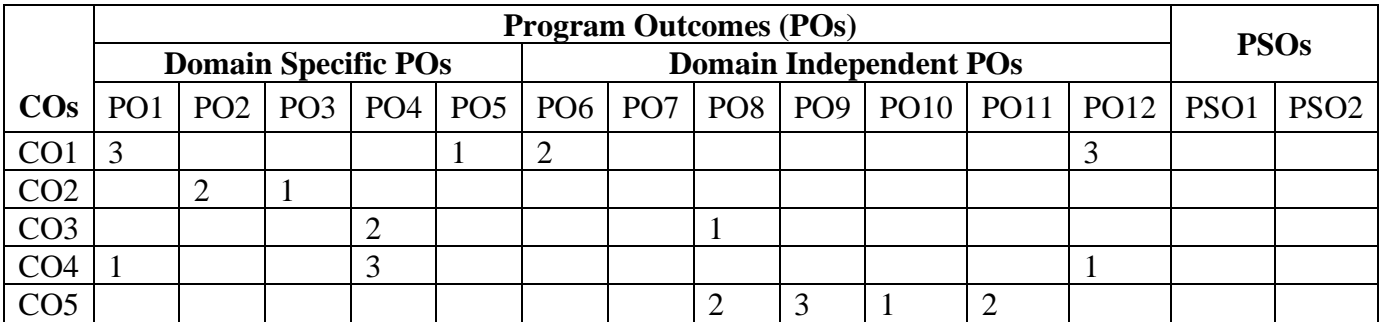

## **List of experiment (any eight to ten experiments have to be completed)**

- 1. Estimation of thickness of a thin paper by forming parallel interference fringes-Wedge method.
- 2. Newton's rings- determination of radius of curvature of a convex lens
- 3. Find out the wavelengths of spectral lines in mercury spectrum-using diffraction grating in normal incidence position.
- 4. Evaluation of refractive indices o-ray and e-ray in quartz crystal (double refraction)
- 5. Calculation of Cauchy's constants of the material of the prism using spectrometer.
- 6. Determination of band gap of semiconductor (thermistor) by varying resistance with temperature
- 7. Verification of laws of resistance and determination of specific resistance of wire by using Carey- Foster's bridge.
- 8. Calibration of a low-range voltmeter using potentiometer.
- 9. Study of variation of magnetic field along the axis of a current carrying circular coil Stewart and Gee's apparatus
- 10. Evaluation of moment of inertia by using Flywheel
- 11. Estimation of rigidity modulus and moment of inertia using Torsional pendulum
- 12. Find the Numerical aperture of a given optical fibre
- 13. Determination of the velocity of ultrasound in liquids by using the phenomenon of diffraction of light by ultrasound
- 14. Estimation of the wavelength of diode laser using a transmission grating
- 15. Determination of Planck's constant

## **Beyond the Syllabus Experiments:**

- 1. Determination of the particle size of micro particles (lycopodium powder) using laser diffracting grating.
- 2. Measurement of dielectric constant with temperature variation  $(Ba TiO<sub>3</sub>)$
- 3. Magnetic Hysteresis curve experiment (B-H curve)
- 4. Determination of Resolving power of the Grating
- 5. Determination of the frequency of an electrically maintained tuning fork Meldi's experiment.

## **Learning Outcomes:**

## *The students will be able to*

- **Handle** optical instruments like microscope and spectrometer
- **Determine** thickness of a hair/paper with the concept of interference
- **Estimate** the wavelength and resolving power of different colors using diffraction grating
- **Plot** the intensity of the magnetic field of circular coil carrying current with varying distance
- **Determine** the band gap of a given semiconductor
- **Evaluate** the acceptance angle of an optical fiber and numerical aperture
- **Determine** resistance and resistivity of the given material
- **Plot** the accuracy / correction of low range voltmeter using potentiometer
- **Evaluate** the refractive index using double refraction phenomena
- **Determine** frequency of electrically maintained tuning fork
- **Evaluate** the loss of energy in magnetic materials

### **Prescribed Book**

Physics Laboratory Manual Prepared by Department of Physics ANITS

## **Reference books**

- 1. D.P Siva Ramaiah and V. Krishna Murthy, "Practical Physics", Marutibook Depot, 2000.
- 2. A.R Vegi, "Comprehensive Practical Physics", Vegi Publishers Pvt.Ltd., 2004.

## Anil Neerukonda Institute of Technology & Sciences (Autonomous)

(Permanent Affiliation by Andhra University & Approved by AICTE Accredited by NBA (ECE, EEE, CSE, IT, Mech. Civil & Chemical) & NAAC) Sangivalasa-531 162, Bheemunipatnam Mandal, Visakhapatnam District Phone: 08933-225083/84/87 Website: www.anits.edu.in email: principal@anits.edu.in email: principal@anits.edu.in

#### ENVIRONMENTAL SCIENCE With effect from 2023-24 Mandatory (Non Credit) course for all branches

#### Course Code - Category: 23MC0102 Credits:0

Lecture hours : 3 per week Sessional Marks: 50

Prerequisites :  $+1$  &  $+2$ 

#### COURSE OBJECTIVES:

- Inculcating in students the awareness toward components in environment
- Understand the importance natural resources, Structure, and functions of an ecosystem
- Inducing knowledge on Sources, effects, and methods to reduce environmental pollution
- Able to know the meaning of sustainable development and correlate social issues related to environment.

#### Course Outcomes:

#### By the end of the semester, the student will beable to:

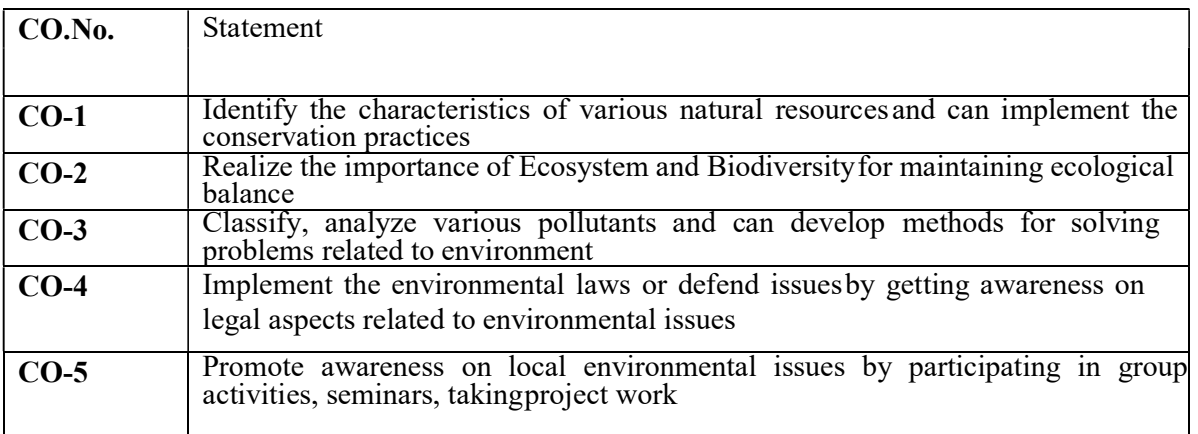

#### UNIT I

INTRODUCTION TO ENVIRONMENT AND NATURAL RESOURCES 8 Periods Introduction: Definition, Multidisciplinary nature of environmental studies, Scope and Importance of Environmental Sciences, Need for public awareness.

Natural Resources: Renewable and Non-Renewable resources- Forest resources-use and overexploitation, deforestation, Water resources- aquifers, dams and benefits, conflicts over water; Food resources- effects of modern agriculture practices, Energy resources-conventional and non -conventional energy resources.

#### Activities:

Need for Public Awareness (Campaign), Renewable vs. Non-Renewable Resources(Group Discussion), Deforestation and its Impact, Water Conflict(Case studies).

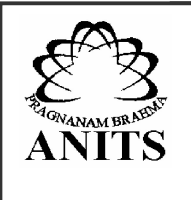

#### UNIT- II **ECOSYSTEM & BIO DIVERSITY** 8 Periods

Ecosystem: Concept of an ecosystem-structure and function of an ecosystem Food chains, food webs and ecological pyramids, Energy flow in an ecosystem, Ecosystem regulation, Ecological succession.

Biodiversity: Definition, types, India as a Mega diversity Nation, Values of biodiversity, Hot spots of biodiversity, Threats to biodiversity, Endangered and endemic species, Conservation of biodiversity.

#### Activities:

Ecosystem (Field trip), Food chain and Food Web (Models), Endangered Species (Case Studies), Ecosystem regulation, Values of Biodiversity (Group Discussion), Endangered Species Awareness (Poster presentation).

### UNIT -III

#### ENVIRONMETAL POLLUTION AND WASTE MANAGEMENT 8 Periods

Pollution: Sources, effects and control measures of Air pollution, Noise Pollution, Water Pollution, Soil Pollution, Radio Active Pollution; Climate Change, Ozone depletion, Acid rains – causes and adverse effects.

Solid waste management: Sources and effects of municipal waste, bio-medical waste, Industrial waste, e- waste, Process of waste management-composting, sanitary landfills, incineration. Green Chemistry concepts,

#### Activities:

Pollution (Slogan writing), Pollution Control Measures (Group Discussion) ,Climate Change (Case Studies), Waste-to-Art (Poster presentation).

#### UNIT- IV

#### SOCIAL ISSUES AND ENVIRONMENTAL LEGISLATIONS 8 Periods Social Issues and the Environment: Sustainable development, Environmental Impact Assessment, Rain water harvesting, water shed management. Resettlement and rehabilitation of people, Environmental ethics.

Legislational Acts: Importance of Environmental legislation, Air (Prevention and Control of Pollution) act, Water (Prevention and control of Pollution) act, Wildlife Protection act, Forest Conservation act.

### Activities:

Sustainable Development, Environmental Ethics (Group Discussion), Environmental Impact Assessment (EIA), Resettlement and Rehabilitation (Case Studies), Rainwater Harvesting(Model), Environmental Legislation (Awareness Campaign).

#### UNIT- V

#### HUMAN POPULATION AND THE ENVIRONMENT 5 Periods

Human population and environment- Population growth, Population explosion; Family Welfare Programmes; Role of information technology on environment and human health; Value Education – HIV/AIDS – Women and Child Welfare

FIELD WORK/PROJECT: Visit to a local area to document environmental problem and submit a Record Activities:

Population Growth, Role of Information Technology and Environment, Women Empowerment, Family Welfare Program (Awareness Campaign), Women and Child Welfare (Case Study), Population and Environment (Short film).

- 1. Anubha Kaushik & C.P.Kaushik, "Perspertives of Environmental Studies" by  $5<sup>th</sup>$ edition New Age International Publications, 2015.
- 2. Erach Bharucha Text book of "Environmental Studies for Undergraduate Courses", universities Press Commission, 2013.
- 3. Palaniswamy- "Environmental Studies", 2nd edition, Pearson education 2015.

#### Reference Books

1. S. Deswal, A. Deswal, "Basic course in Environmental studies", 2<sup>nd</sup> edition, Dhanpatrai Publications, 2008.

Anil Neerukonda Institute of Technology & Sciences (Autonomous)

(Permanent Affiliation by Andhra University & Approved by AICTE Accredited by NBA (ECE, EEE, CSE, IT, Mech. Civil & Chemical) & NAAC) Sangivalasa-531 162, Bheemunipatnam Mandal, Visakhapatnam District Phone: 08933-225083/84/87 Fax: 226395

Website: www.anits.edu.in email: principal@anits.edu.in email: principal@anits.edu.in

## R23 ENGINEERING CHEMISTRY (I/IV B.Tech EEE, Mech, ECE, Chemical)

WEF 2023-24

Course Code: 23CY1101/1102 Credits: 3 **Instruction:** 3 periods/ 1 Tutorial per week Sessional marks: 40 End exam: 3 hours End exam marks: 60 **Prerequisites:** Chemistry at  $+1$  and  $+2$  level

#### Course Objective:

Emphasizing fundamental principles and key concepts in engineering chemistry course enables students to:

- Attain a deep comprehension of the course's core objectives.
- Equips students to adeptly address dynamic challenges in the evolving engineering industry.

#### Course Outcomes:

#### By the end of the course, students will be able to

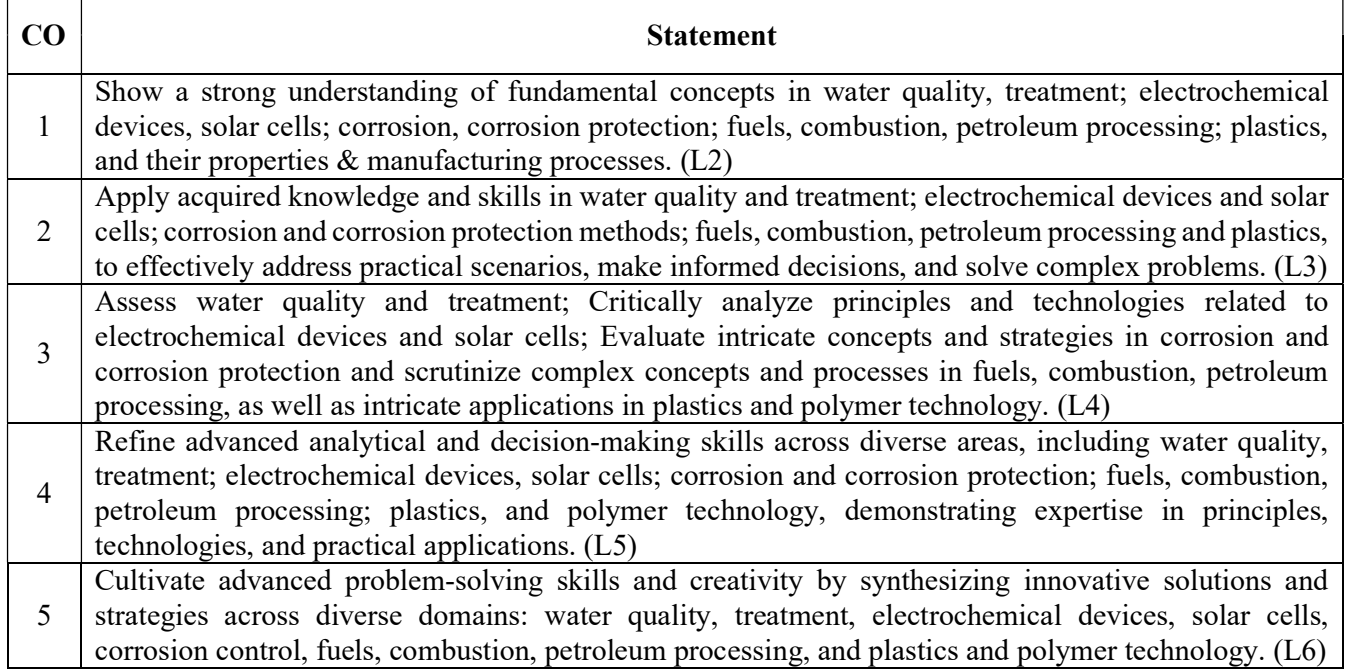

#### UNIT-I Water Technology 10 Periods

Impurities in water - Specifications of water for domestic use (ICMR and WHO) - Hardness-Types, units of hardness, Numerical problems on hardness, Disadvantages in using hard water; Boiler troubles- Sludge & Scale formation, Internal Treatment (Carbonate, Phosphate & Calgon conditioning methods), Boiler corrosion.

Water softening method - Ion exchange resin process, advantages & disadvantages; Desalination methods - Reverse Osmosis & Electrodialysis. Municipal water treatment - Sedimentation with coagulation, Sterilisation - Chlorination (break point chlorination), UV treatment.

### Learning Outcomes:

- $\triangleright$  Identify and differentiate water hardness types, understand drawbacks of hard water, and make informed decisions on water quality for domestic and industrial settings. (L1)
- $\triangleright$  Solve numerical problems on water hardness, accurately calculate hardness concentrations, and assess their potential impact on different water systems. (L2)
- $\triangleright$  Apply ion exchange resin process for water softening, ensuring cleaner water for specific uses, and understand benefits and limitations of softening techniques. (L3)
- $\triangleright$  Evaluate and compare desalination methods for potable water production, enabling informed selection based on efficiency, cost-effectiveness, and environmental impact.  $(L4)$

### UNIT-II Energy Storage Systems 10 periods

Introduction to Electrode potentials, Electro Chemical Series; Batteries - Primary battery - Dry Cell, Secondary battery - Lead Acid battery, Lithium-ion batteries; Fuel cells - Hydrogen - Oxygen fuel cells, Applications.

Advanced batteries for Electrical vehicles - Lithium iron phosphate, Solid state battery advantages & applications; Solar cells – Types - Polycrystalline and Thin film Solar cells, Principle, Working and Applications.

### Learning Outcomes:

- $\triangleright$  Recall and identify key concepts of electrode potentials, electrochemical series, primary and secondary batteries, and fuel cells. (L1)
- $\triangleright$  Explain the principles, working mechanisms, and characteristics of batteries, fuel cells, and solar cells, showcasing a comprehensive understanding of their functions and applications. (L2)
- $\triangleright$  Analyse and compare advanced batteries in terms of advantages and applications, enabling their suitability assessment for specific requirements and contexts. (L3)
- Evaluate and synthesize knowledge of electrode potentials, battery technologies, fuel cells, and solar cells, applying critical thinking to propose innovative solutions for advancements in energy storage and sustainable energy applications. (L4)

### UNIT-III Corrosion and its prevention 10 Periods 10 Periods

Corrosion & detrimental effects on buildings, machines, equipment's -Theories of corrosion - Dry and wet corrosion; Types of corrosion - Galvanic corrosion, Concentration cell corrosion, Illustrations; Factors Influencing corrosion.

Corrosion protection - Cathodic protection – sacrificial anodic and impressed current cathodic protection methods; Metallic coatings - electroplating of copper and electroless Nickel plating, Basic Concepts of Physical Vapour Deposition coating (PVD) and Chemical Vapour Deposition coating (CVD).

### Learning Outcomes:

- $\triangleright$  Recognize corrosion principles and distinguish between dry and wet corrosion, identifying various types. (L1)
- $\triangleright$  Explain corrosion theories and influential factors. Outline cathodic protection techniques and the process of electroplating copper and electroless nickel plating. (L2)

 $\triangleright$  Critically assess the efficiency of corrosion protection methods and advanced coating technologies. Formulate suitable corrosion protection strategies for a variety of structures and applications based on the evaluation. (L3)

### UNIT-IV Fuels and Combustion 10 periods 10 periods

Introduction; Calorific Value – Lower Calorific Value, Higher Calorific Value, Determination of Calorific Value of solid fuel using Bomb Calorimeter and Gaseous fuel using Boy's Calorimeter - Numerical Problems on Combustion.

Petroleum- Refining of petroleum - Synthetic petrol - Bergius process – Fischer-Tropsch process -Biodiesel.

### Learning Outcomes:

- $\triangleright$  Retrieve fundamental knowledge about calorific value, methods for determining the calorific value of solid and gaseous fuels, and the process of petroleum refining. (L1)
- $\triangleright$  Understand the principle and working of Bomb Calorimeter and Boy's Calorimeter for determining calorific values and explain process for producing synthetic petrol. (L2)
- $\triangleright$  Apply the formulas and calculations to solve numerical problems related to combustion.  $(L3)$
- $\triangleright$  Critically evaluate the challenges and potential solutions in the production and utilization of biodiesel. (L4)

### UNIT-V Polymer Technology 10 Periods

Introduction - Distinction between Thermoplastics and Thermosetting plastics; Preparation, Properties & Engineering applications of plastics – Poly Vinyl Chloride (PVC), Teflon, Bakelite, and Acrylo Butadiene Styrene (ABS).

Compounding of plastics, Fabrication of plastics - Compression moulding (Mobile Phone Cases), Injection moulding (Car parts, bottle caps), Transfer moulding, Extrusion moulding (Pipes Hoses), Battery Trays), blown film moulding (PET bottles); Fibre Reinforced Polymer Composites (FRPC) - Applications of polymers in sensors, self-cleaning windows.

## Learning Outcomes:

- $\triangleright$  Recognize differences between thermoplastics and thermosetting plastics and identify plastic fabrication methods. (L1)
- $\triangleright$  Understand the properties and applications of specific plastics like PVC, Teflon, Bakelite, and ABS, the concept of Fiber Reinforced Polymer Composites (FRPC) (L2)
- $\triangleright$  Apply the knowledge of plastics and their properties to select appropriate materials for specific engineering applications and principles of plastic fabrication techniques to design and manufacture products. (L3)
- Apply the understanding of Fiber Reinforced Polymer Composites (FRPC) to propose innovative applications in the field of sensors and self-cleaning windows. (L3)

### Prescribed books

1. P. C. Jain and M. Jain, "Engineering Chemistry", Dhanpat Rai & Sons, New Delhi. Reference books

1. S.S.Dara ,"A text book of Engineering Chemistry" S.Chand & Co.New Delhi.

2. Dell, Ronald M Rand, David A J , "Understanding Batteries",. ,Royal society of Chemistry.

## ORDINARY DIFFERENTIAL EQUATIONS AND NUMERICAL **METHODS**

### 23MA1102 Credits:3

Instruction : 3 periods & 1 Tutorial/Week Sessional Marks:40 End Exam : 3 Hours **End Exam Marks:60** 

Prerequisites: Matrices, Differentiation, Differential equations, Integration and Functions.

## Course Objectives:

 Create and analyze mathematical models using first and higher order differential equations to solve application problems such as electrical circuits, orthogonal trajectories and Newton's law of cooling and also familiarize the student in various topics in numerical analysis such as interpolation, numerical differentiation, integration and direct methods for solving linear system of equations.

Course Outcomes: By the end of the course, students will be able to

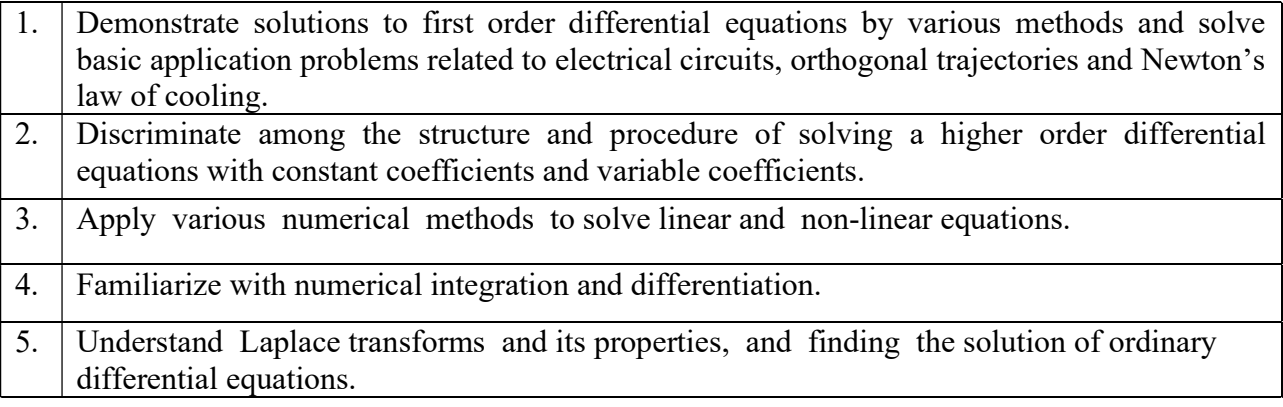

## CO-PO –PSO Mapping:

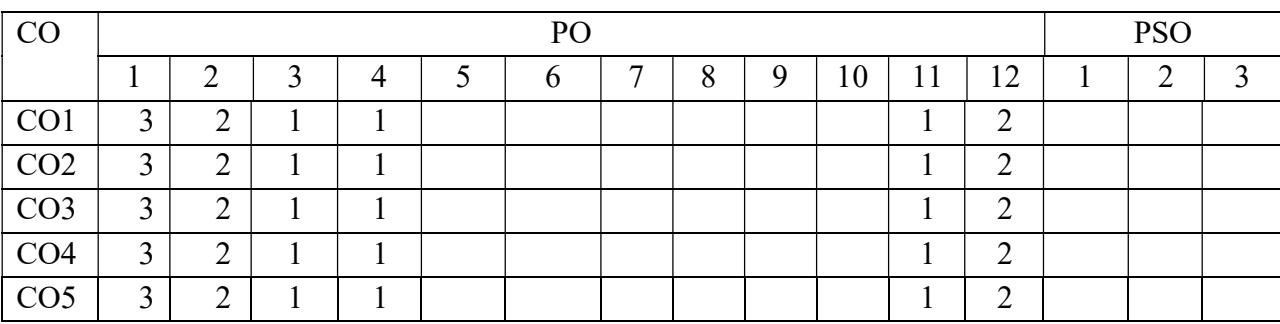

Correlation levels 1: Slight (Low) 2: Moderate (Medium) 3: Substantial (High)

### Mapping of Course Outcomes with Program Outcomes &Program Specific Outcomes:

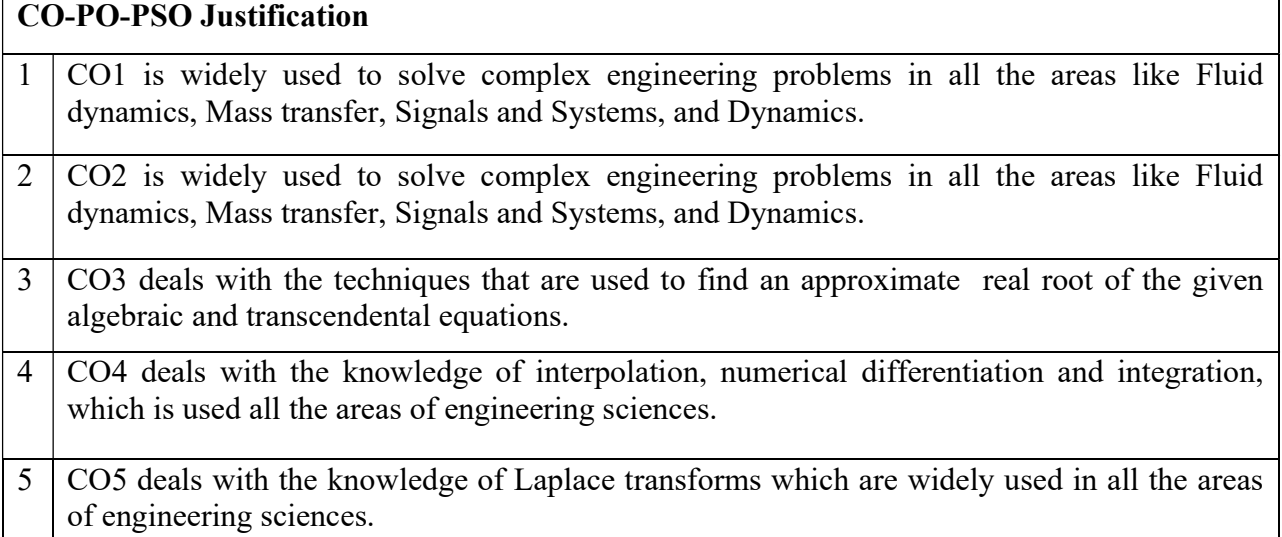

## **SYLLABUS**

Ordinary differential equations of first order and its applications : Linear equations - Bernoulli's equations - Exact differential equations - Equations reducible to exact equations - Orthogonal trajectories - Simple electric circuits (L –R circuit problems) - Newton's law of cooling.

### Sections: 11.9, 11.10, 11.11, 11.12, 12.3, 12.5 and 12.6.

### UNIT II 10 Periods

Higher order linear differential equations and its applications : Definitions - Operator D -Rules for finding the complementary function - Rules for finding the particular integral - Method of variation of parameters - Equations reducible to linear equations with constant coefficients: Cauchy's homogeneous linear equation - Legendre's linear equation. Applications:  $L - C - R$ circuit problems.

Sections: 13.1, 13.3, 13.4, 13.6, 13.8(I), 13.9, 14.5(ii).

Numerical solutions of algebraic and transcendental equations : Solution of algebraic and transcendental equations: Bisection method - Regula-Falsi method - Newton-Raphson method.

Solution of linear simultaneous equations: Gauss elimination - Gauss Jordan - Gauss Seidel.

Sections: 28.2, 28.3, 28.5, 28.6(1,2), 28.7(2)

## UNIT I 10 Periods

## UNIT III 10 Periods

Interpolation, Numerical Differentiation and Integration : Finite differences - Other difference operators - Relation between operators - To find one or more missing terms - Newton's interpolation formulae. Interpolation with unequal intervals: Lagrange's interpolation formula.

Numerical differentiation: Newton's forward and backward differences formula to compute first and second derivatives.

Numerical integration: Trapezoidal rule - Simpson's  $1/3<sup>rd</sup>$  and  $3/8<sup>th</sup>$  rules.

Sections: 29.1(1,2), 29.4(i), 29.5, 29.6(1,2), 29.9, 29.10, 30.2(1,2), 30.6, 30.7, 30.8.

#### UNIT V 10 Periods

Laplace Transforms and its applications : Introduction - Definitions - Transforms of elementary functions - properties of Laplace transforms - Transforms of periodic functions - Transforms of derivatives - Transforms of integrals - Multiplication by  $t^n$  - Division by  $t - (All)$ properties without proofs) - Evaluation of integrals by Laplace transforms.

Inverse transforms – method of partial fractions - Other methods of finding inverse transforms - Convolution theorem (without proof) - Application's to differential equations - Unit step function and unit impulsive functions.

## Sections: 21.1, 21.2, 21.3, 21.4, 21.5, 21.7, 21.8, 21.9, 21.10, 21.11, 21.12, 21.13, 21.14, 21.15, 21.17 and 21.18.

## TEXT BOOKS:

1. B. S. Grewal, Higher Engineering Mathematics, 44/e, Khanna Publishers, 2017.

## REFERENCE BOOKS:

- 1. Erwin Kreyszig, Advanced Engineering Mathematics, 10/e, John Wiley & Sons, 2011.
- 2. N. P. Bali, Engineering Mathematics, Lakshmi Publications.
- 3. George B. Thomas, Maurice D. Weir and Joel Hass, Thomas, Calculus, 13/e, Pearson Publishers, 2013.
- 4. H. K. Dass, Advanced Engineering Mathematics, S. Chand and complany Pvt. Ltd.
- 5. Michael Greenberg, Advanced Engineering Mathematics, Pearson, Second Edition.

### UNIT IV 10 Periods

### ELECTRONIC DEVICES AND CIRCUITS

Code: 23EC3101 Credits:3 Instruction: 3 Periods & 1 E/Week Sessional Marks: 40 End Exam: 3 Hours **End Exam Marks:60** Pre -requisites: Nil

#### Course Objectives:

- To introduce basic semiconductor devices, their characteristics and applications
- To understand analysis and design of simple diode circuits
- To analyze the C-V characteristics of two terminal MOS capacitor and MOSFET biasing circuits

#### Course Outcomes:

#### By the end of the course student will be able to

CO 1: Analyze PN junctions in semiconductor devices under various conditions and understand the breakdown mechanisms.

CO 2: Design and Analyze simple rectifiers and voltage regulators using diodes.

CO 3: Analyze the response of linear wave shaping circuits, clippers and clampers circuits.

CO 4: Illustrate the C-V characteristics of MOS capacitor and describe the behavior of BJTs and MOSFET in different region of operation.

CO 5: Ability to design and analyze simple BJT and MOSFET circuits.

#### Mapping of Course Outcomes with Program Outcomes &Program Specific Outcomes:

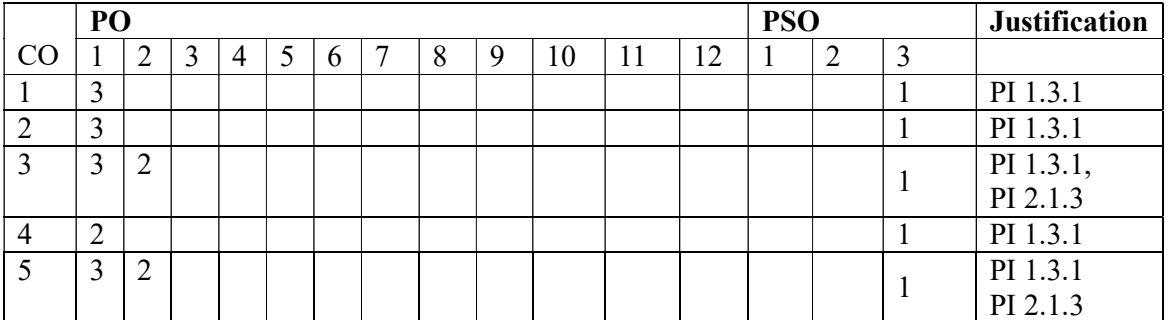

Justification of Mapping of Course Outcomes with Program Outcomes &Program Specific Outcomes:

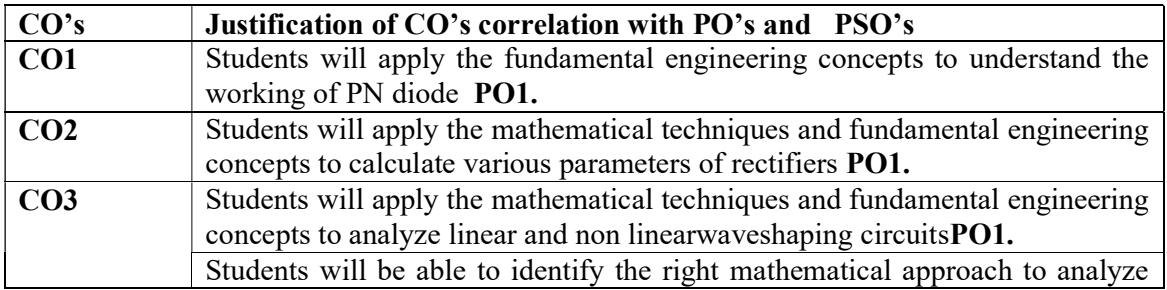

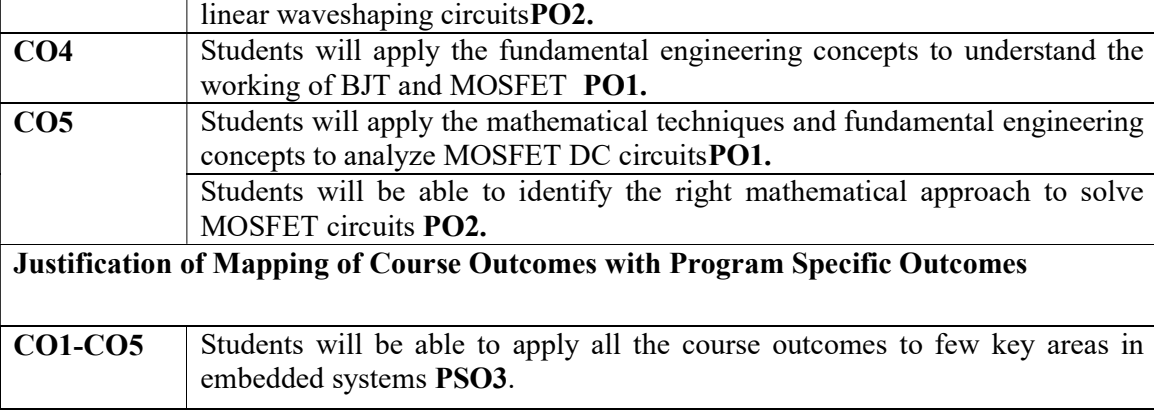

#### **SYLLABUS**

#### UNIT-I 9 periods

#### Semiconductor Diodes

Fermi level in Intrinsic & Extrinsic semiconductors. Mass-Action law. Mobility and conductivity, Hall effect, Drift and diffusion current, Band structure of PN junction in open circuited condition, Biased p-n junction, p-n junction current, I-V Characteristics, Diode resistance, Depletion and Diffusion capacitance, Avalanche and zener breakdown, Other Diodes: LED, Varactor diode, Photodiode and PV Cell.

UNIT-IIRectifier circuits 9 periods 9 periods

 Diode equivalent circuits: Piecewise-Linear equivalent circuit, simplified equivalent circuit, Ideal equivalent circuit, Half wave rectifier, Bridge rectifier, Center-tapped FWR, PIV, efficiency, ripple factor, voltage regulation, capacitor filter. Zener diode as voltage regulator.

#### UNIT-III 9 periods

Non-linear wave shaping circuits: Series and shunt diode clippers, clipping at two independent levels, clamping operation, Positive clamping circuit, Negative clamping circuit. Linear wave shaping circuits: Step, pulse, square wave responses of RC low Pass filter and RC High Pass filter.

#### UNIT-IV 9 periods

#### **Transistors**

BJT: Transistor Action, CB, CE and CC configuration and their input output characteristics,BJT as amplifier and Switch

MOSFET:Two terminal MOS structure, C-V characteristics, Basic operation of Enhancement and Depletion type MOSFET, CMOS inverter.

UNIT-V 9 periods

MOSFET Biasing: MOSFET circuits at DC, Biasing in MOS Amplifier Circuits: Biasing by Fixing  $V_{GS}$ , Biasing by Fixing  $V_G$  and Connecting a Resistance in the Source, Biasing Using a Drain-to-Gate Feedback Resistor, Biasing Using a Constant-Current Source.

### TEXT BOOKS:

- 1. Adel S Sedra, Kenneth C Smith and Arun N Chandorkar, "Microelectronic Circuits Theory and Applications", Seventh Edition, Oxford University Press, 2017.
- 2. Robert L Boylestad and Louis Nashelsky, "Electronic Devices and Circuit Theory", Eleventh Edition, Pearson India Education Services Pv Ltd., 2015.

### REFERENCE BOOKS:

- 1. K.VenkataRao, Rama sudha. K, G.ManmadhaRao, "Pulse and Digital Circuits", Pearson.
- 2. Donald A. Neamon, "Electronic Circuit Analysis and Design", 4<sup>th</sup> Edition. TMH publications.

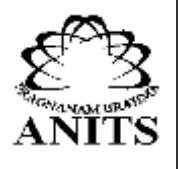

**Anil Neerukonda Institute of Technology & Sciences (Autonomous)**

(Affiliated to AU, Approved by AICTE & Accredited by NBA (ECE,EEE,CSE,IT & Mech.) & NAAC)

Sangivalasa-531 162, Bheemunipatnam Mandal, Visakhapatnam District Phone: 2263-225083-225083-225083-225083-225083-225083-225083-226395-226395-226395-226395-226395-226395-226395-

## **DEPARTMENT OF ELECT[RONICS AND](http://www.anits.edu.in/) COMMUNICATION [ENGINEERING](mailto:principal@anits.edu.in)**

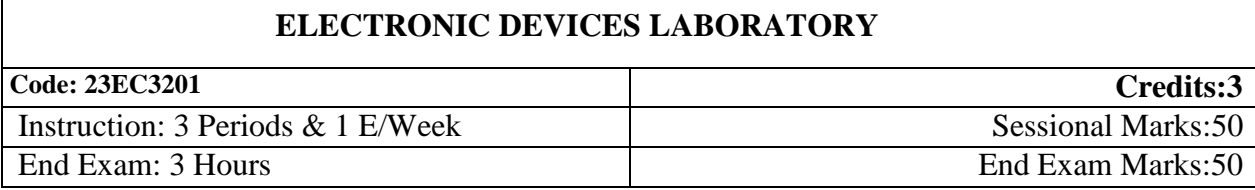

**Course Outcomes:** At the end of the course the student will be able to:

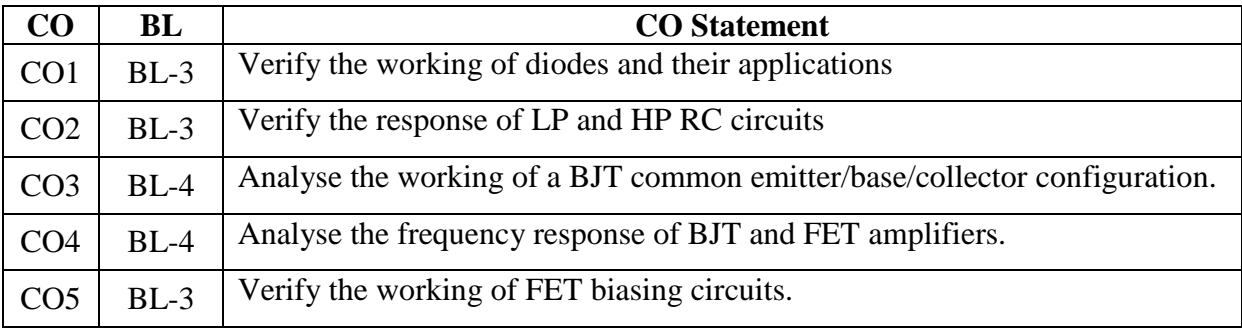

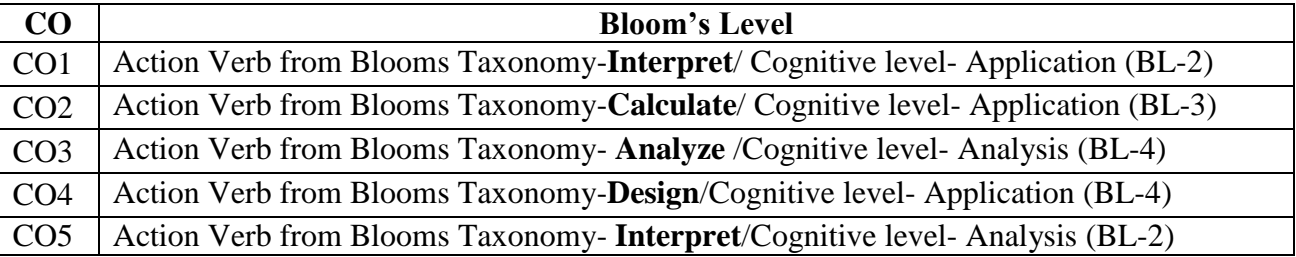

## **Program Matrix**

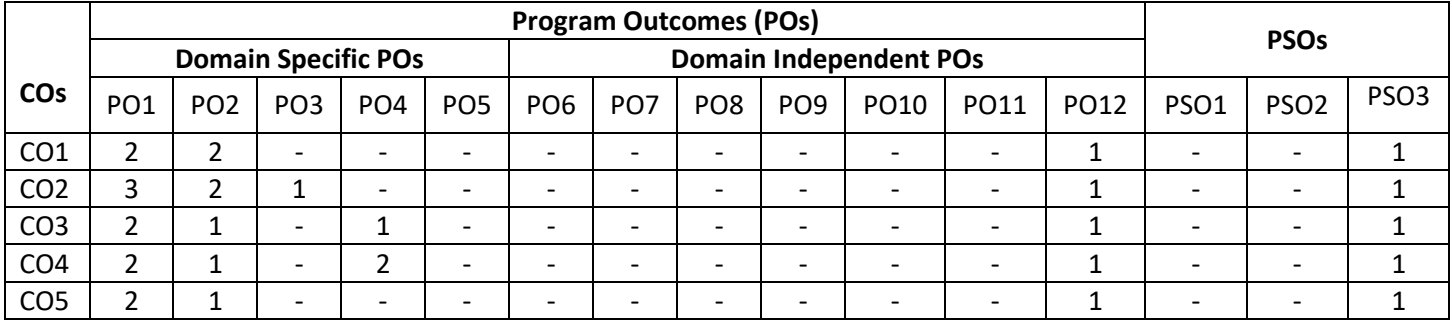

## **Justification of Mapping of Course Outcomes with Program Outcomes:**

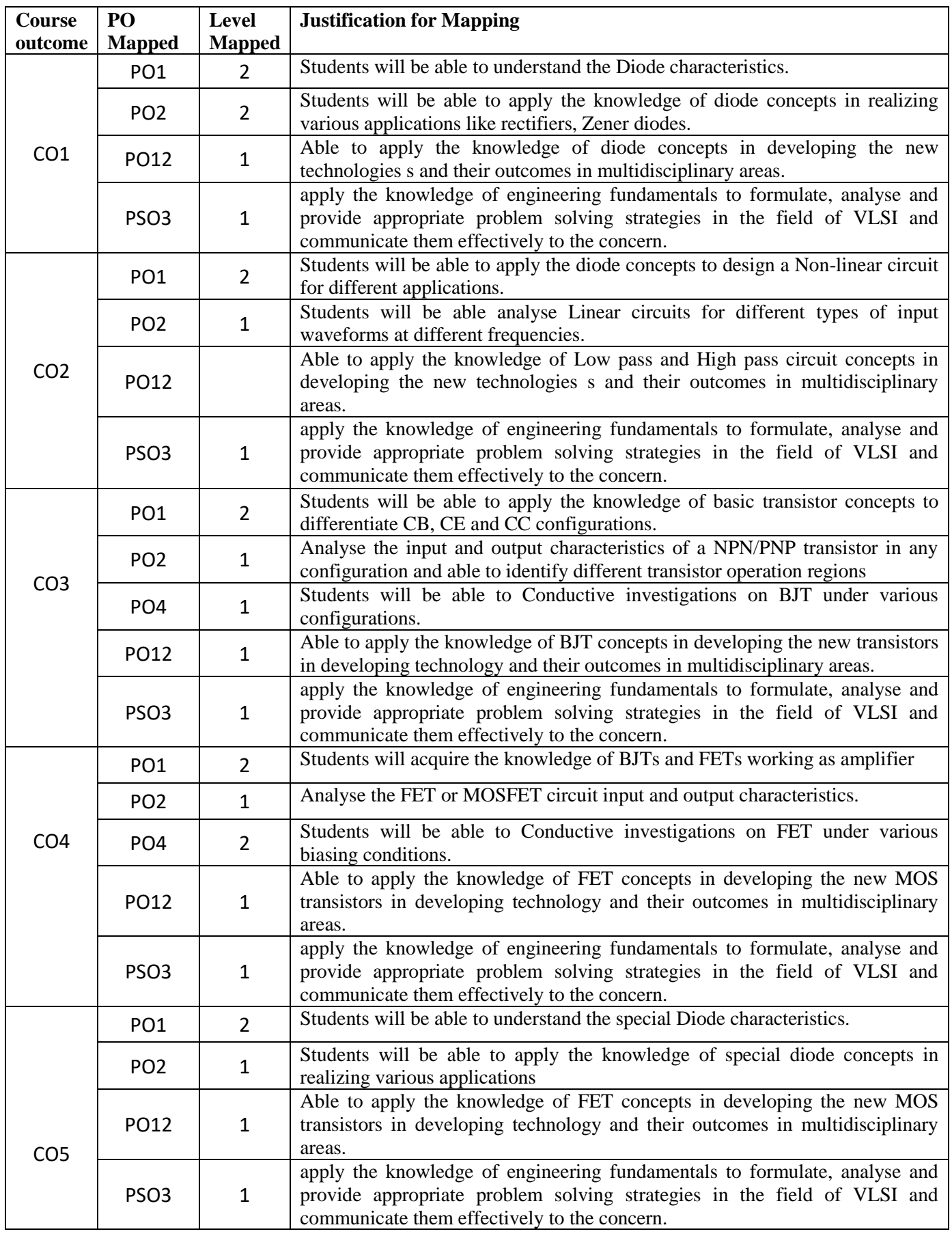

**Anil Neerukonda Institute of Technology & Sciences (Autonomous)**

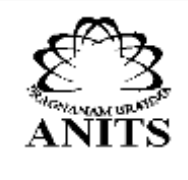

(Affiliated to AU, Approved by AICTE & Accredited by NBA (ECE,EEE,CSE,IT & Mech.) & NAAC)

Sangivalasa-531 162, Bheemunipatnam Mandal, Visakhapatnam District

## **DEPARTMENT OF ELECTRONICS AND COMMUNICATION ENGINEERING List of Experiments** Phone: 2263-225083-225083-225083-225083-225083-225083-225083-226395-226395-226395-226395-226395-226395-226395-

- 1. Obtain the Forward & Reverse Bias Characteristics of PN Junction Diode.
- 2. Obtain the Zener diode characteristics and to verify Zener diode as voltage Regulator.
- 3. Verify the working of Half Wave Rectifier & Full Wave Rectifier with & without filters.
- 4. Verify the working of diode clippers and clampers.
- 5. Verify the response of LP and HP RC circuits for square wave input.
- 6. Obtain the Input & Output Characteristics of Transistor in CB Configuration
- 7. Obtain the Input & Output Characteristics of Transistor in CE Configuration
- 8. Obtain the Input & Output Characteristics of Transistor in CC Configuration
- 9. Observe the Frequency Response characteristics of CE Amplifier.
- 10. Obtain the transfer and drain characteristics of a JFET.
- 11. Observe the Frequency Response of Common Source FET amplifier.
- 12. Design and verify of FET Self-bias circuit.

**Verified by:**

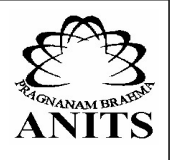

## Anil Neerukonda Institute of Technology & Sciences (Autonomous)

(Affiliated to AU, Approved by AICTE & Accredited by NBA (ECE,EEE,CSE,IT & Mech.)& NAAC) Sangivalasa-531 162, Bheemunipatnam Mandal, Visakhapatnam District Phone: 08933-225083/84/87 Fax: 226395 Website: www.anits.edu.in email: principal@anits.edu.in

## DEPARTMENT OF ELECTRONICS AND COMMUNICATION ENGINEERING

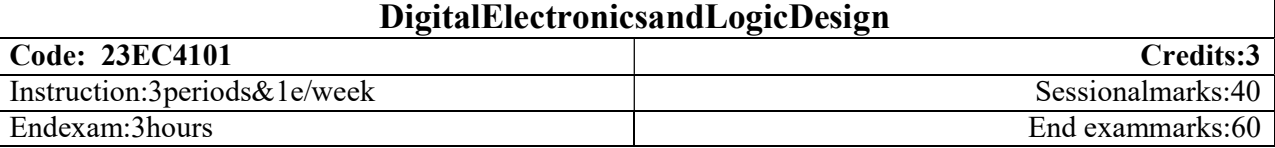

#### Pre-requisites: Nil

#### Course Outcomes: At the end of the course the student will be able to:

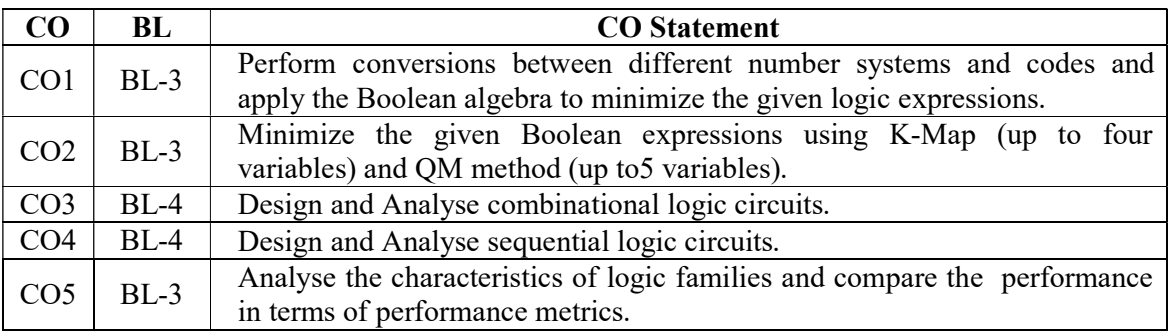

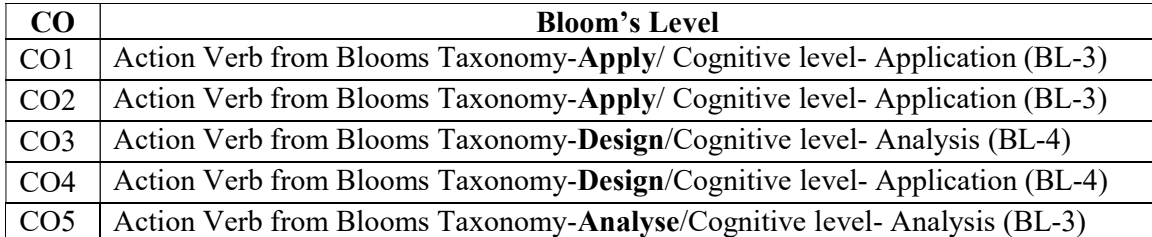

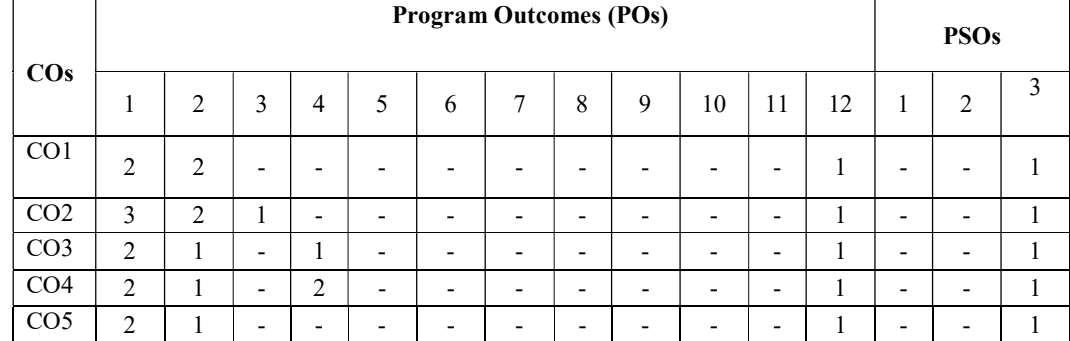

### Program Matrix

#### UNIT –I

#### **SYLLABUS**

#### [ 9Periods]

#### NUMBERSYSTEMS

Number representation, Conversion of bases, Binary Arithmetic, Representation of Negative numbers,Binarycodes:weightedandnon-

weightedBOOLEANALGEBRA:Basicdefinitions,AxiomaticDefinitions,Theoremsandproperties,Boole anFunctions,Canonicaland standardforms.

### (TB1-chapters1&2)

## DEPARTMENT OF ELECTRONICS AND COMMUNICATION ENGINEERING

Sangivalasa-531 162, Bheemunipatnam Mandal, Visakhapatnam District Phone: 08933-225083/84/87 Fax: 226395 Website: www.anits.edu.in email: principal@anits.edu.in

### UNIT– II

 [9Periods] LOGIC GATES- AND, OR, NAND, NOR, XOR,XNOR; Logic families-Introduction,CharacteristicsofDigitalICs,ResistorTransistorLogic(RTL),DiodeTransistorLogic(DTL),Tra nsistorTransistorLogic(TTL),EmitterCoupledLogic(ECL),CMOSLogic,InterfacingCMOSand TTL.(TB2 chapter 4)

### LOGICMINIMIZATION

TheK-Map Method: Twovariablemap,Threevariablemap,fourvariablemapPrimeImplicants,Don't Careconditions,NANDandNORimplementation,Quine-Mccluskey(QM)(uptofivevariables)Technique.(TB1-chapters3)

#### UNIT– III

#### COMBINATIONALLOGIC DESIGN

Combinational circuits, Analysis Procedure, Design Procedure, Code Converters (BCD to XS3(XS3 toBCD)), Gray to Binary (Binary to Gray), Binary Adder-Subtractor, Decimal adder, Binary Multiplier,Magnitude comparator,Decoders,Encoders, Multiplexers, De-Multiplexer,Hazards.(TB1 chapters 4&9.7)

#### UNIT– IV

#### SEQUENTIAL CIRCUITS-1

Sequential logic- Introduction to Latch and Flip flop, clocked S-R, JK, D, T flip flops. Excitation table of Flipflop, Flipflopconversion,Clockedflipflopdesign,Edgetriggeredflipflop,applicationsofflipflops.Registers,Ap plicationsofShiftregisters,universalshiftregister,(TB2-chapters7&8(till8.5))

### UNIT –V

#### SEQUENTIAL CIRCUITS-2

Counters- Ripplecounters,Synchronouscounters,counterwithunusedstates,Ringcounters,Johnsoncounter. Finite state Machines: Moore and Melay models- state diagram; state reduction; state assignment.

#### TEXTBOOKS:

- 1. M. MorrisManoandMichaelD.Ciletti,"DigitalDesign", 4thEdition,PearsonPublishers,2001.
- 2. R.PJain, "ModernDigitalElectronics", 3rdEdition, TMH,2003.

#### REFERENCEBOOKS:

- 1. William I.Fletcher, "An Engineering Approach to Digital Design",PHI, 1980.
- 2. John F.Wakerly, "Digital Design Principles and Practices", 3<sup>rd</sup> Edition, PrenticeHall, 1999.

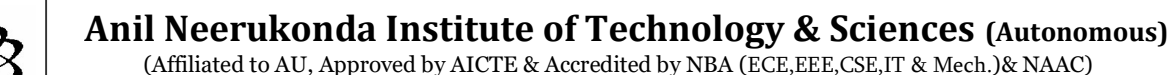

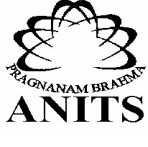

## [9Periods]

#### [9Periods]

#### [9Periods]

Anil Neerukonda Institute of Technology & Sciences (Autonomous)

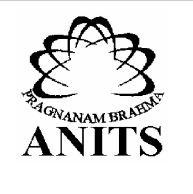

(Permanent Affiliation by Andhra University & Approved by AICTE Accredited by NBA (ECE, EEE, CSE, IT, Mech. Civil & Chemical) & NAAC) Sangivalasa-531 162, Bheemunipatnam Mandal, Visakhapatnam District Phone: 08933-225083/84/87<br>Website: www.anits.edu.in email: principal@anits.edu.in

### R23 Engineering Chemistry Lab Syllabus (1/IV B.Tech. EEE, ECE, MECH, Chemical) WEF 2023-24

#### Course Code: 23CY1201/1202

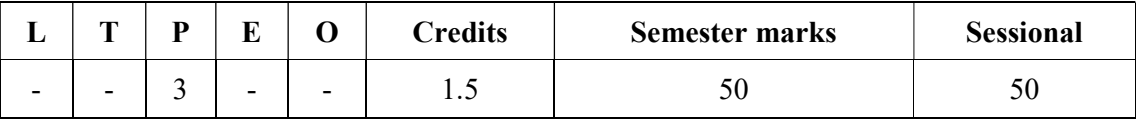

#### L- Lecture hour, T- Tutorial, P-Practical.

#### Course Objectives:

1. To impart students with practical knowledge and hands-on experience in analytical chemistry and its engineering applications.

2. To enhance students proficiency in utilizing instrumental analysis techniques for industrial and environmental applications.

#### By the end of the course, students will be able to

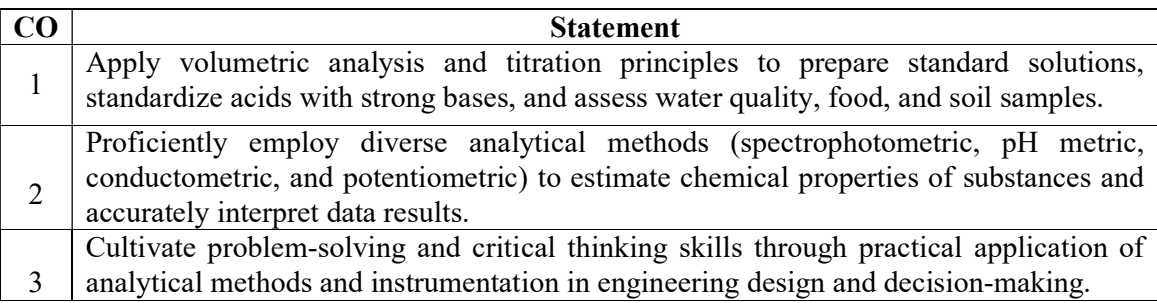

### List of Experiments:

- 1. Preparation of Standard solutions and Standardisation of Secondary standard solution.
- 2. Determination of Hardness, pH, TDS in ground water sample.
- 3. Estimation of Zinc in food samples by Complexometric method.
- 4. Analysis of Cement sample for Lime content to test the quality.
- 5. Estimation of available chlorine content in potable water using Iodometric method.
- 6. Estimation of Iron in an iron ore using potassium thiocyanate by Spectrophotometric method.
- 7. Determination of Strength of an acid in Lead acid battery by pH metric method
- 8. Estimate the strength of acids in an acid mixture by using Conductometric method.
- 9. Estimation of Chromium in Dichromate by using Potentiometric method.
- 10. Determination of Viscosity of various liquid fuels using Ostwald's Viscometer.

#### Demonstration Experiments

11. Determination of Dissolved Oxygen in a water sample using Iodometric method.

12. Synthesis of Bakelite a thermosetting polymer.

13. Determination of rate constant of ester hydrolysis.

#### Prescribed Textbooks:

1. Vogel's text book of Quantitative analysis, 5th edition, G.H.Jeffery, J.Bassett, J.Mendham, R.S.Denney.

2. Vogel's A text book of Macro and semi micro Inorganic analysis, revised by G.Svehla

## **COMMUNICATIVE ENGLISH**

**Code: 23EN2101**

**Credits:3**Instruction : 3 periods & 1

Tutorial/Week

Sessional Marks:40

End Exam : 3 Hours End Exam Marks:60

**Prerequisites:** Basic English grammar

### **Course Objectives:**

- 1. To develop awareness about the importance of LSRW skills
- 2. To implement verbal and nonverbal cues properly in their career and personal life
- 3. To prepare the students impress everyone with their effective communication skills
- 4. To familiarize the students with latest terminology and jargon.
- 5. To train them to attempt various vocabulary tests to get employment.

### **Course Outcomes:**

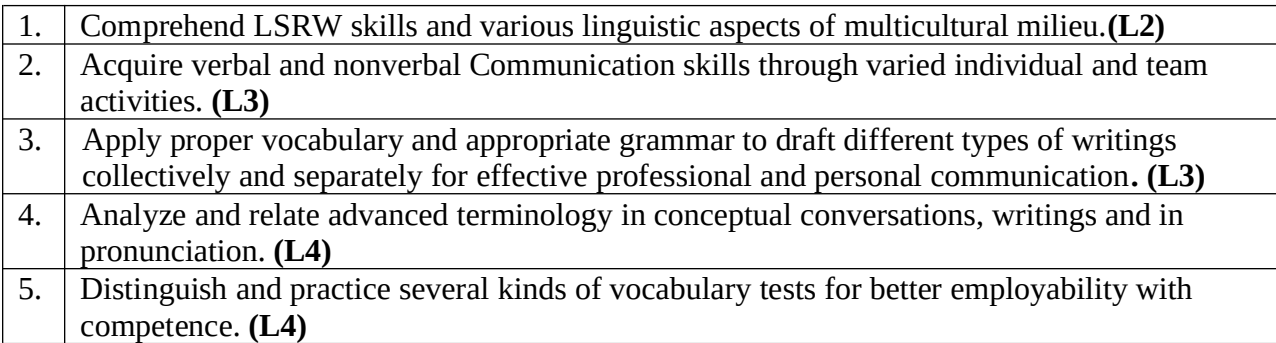

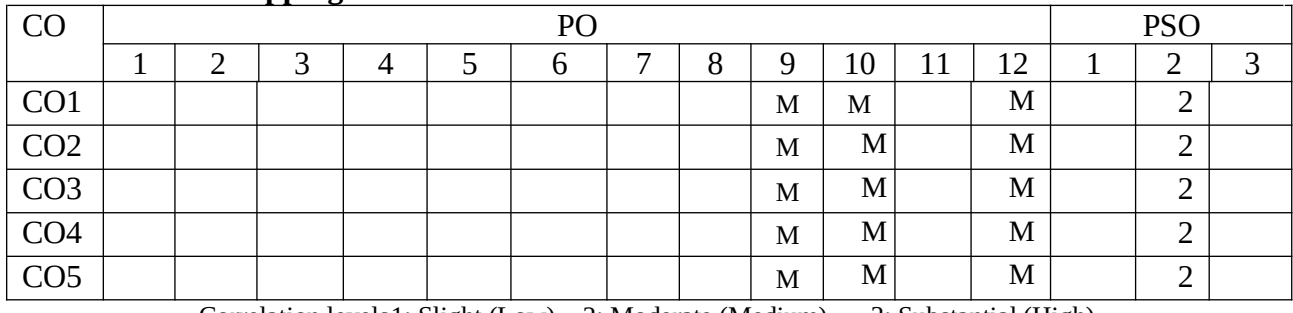

## **CO-PO –PSO Mapping**

Correlation levels1: Slight (Low) 2: Moderate (Medium) 3: Substantial (High)

## **SYLLABUS**

**UNIT I** 10 Periods

**Listening:** Motivational Speech (Martin Luther King, Jr. Dr. Abdul Kalam, Sundar Pitchai etc.) **Speaking:** Self Introduction – Introducing others

**Reading:** Motivational Speech or Essays (H G Wells, Stephen Hawking) **Writing:** Paragraph Writing - Letter Writing – Profile Building

**Grammar:** Types of Sentences – Assertive, Interrogative, Imperative and Exclamatory - Phrases & Clauses - Verb Forms

**Vocabulary:** Root words – Foreign words and Phrases **CO1**

**Listening:** TED Talks – (Can global food companies make the shift to regenerative agriculture?) and other new talks.

**Speaking:** Basics of Communication - Verbal, Nonverbal - Oral talk on selected topics (Women empowerment and gender issues) - Extempore

**Reading:** Newspaper reading

**Writing:** Written Communication – Essay Writing – Types of essays – Verbal and nonverbal cues  **Grammar:** Tenses - Agreement: Subject-verb, Noun-pronoun – Articles – Prepositions  **Vocabulary:** One-word Substitutes – Word Associations – Portmanteau Words **CO2 & CO3**

**UNIT III** 10 Periods

**Listening:** Poems – Sonnets and Haikus

**Speaking:** Presenting point of view on current affairs

**Reading:** Editorials reading

**Writing**: Writing structured, analytical and argumentative essays on general topics

**Grammar:** Active & Passive Voice, Use of Passive Verbs in Academic Writing - Discourse Markers or Transition Words

**Vocabulary:** Modifiers and Misplaced Modifiers–Academic words– Synonyms–Antonyms **CO3**

**UNIT IV** 10 Periods **Listening:** Role-plays **Speaking:** Debate **Reading**: Skimming and Scanning - Failure to Success Stories (Jadav Payeng, J K Rowling, Walt Disney & other new success stories) **Writing:** Summary **Grammar:** Direct and Indirect Speech – Degrees of Comparison **Vocabulary:** Homonyms & Homophones – Collocations – Etymology **CO4 UNIT V** 10 Periods **Listening:** News Bulletins- Recycle for Life: Karaikal's success in battling waste **Speaking:** Mock Press, Floor Crossing **Reading:** The role of Social Media analytics in new-age Digital Market-**Writing:** Resume Writing – Dialogue Writing **Grammar:** Quantifiers, Prescribed Phrases – Correction of Sentences **Vocabulary:** Affixation – Paronyms – Acronyms – Word Building **CO5 & CO3**

**\*Note-** Additional topics that can be introduced during the course but are out of the prescribed syllabus.

## **TEXT BOOKS:**

**UNIT II** 10 Periods

## **1. Text book prepared by the faculty of English, ANITS**

### **REFERENCE BOOKS:**

- 1. Bailey, Stephen. *Academic writing: A handbook for international students*, Routledge, 2014.
- 2. Skillful Level 2 Reading & Writing Student's Book Pack (B1) Macmillan Educational.
- 3. Hewings, Martin. *Cambridge Academic English (B2)*. CUP, 2012(Student Book, Teacher Resource Book, CD & DVD).
- 4. Varma, Shalini. *Body Language: Your Success Mantra*. Amazon: India, 2005

### E-Resources

1-language.com;http://www.5minuteenglish.com/https://www.englishpractice.com/ Grammar/Vocabulary English Language Learning Online; http://www.bbc.co.uk/learningenglish/ http://www.better-english.com/; http://www.nonstopenglish.com/ https://www.vocabulary.com/; BBC Vocabulary Games Free Rice Vocabulary Game Reading https://www.usingenglish.com/comprehension/; https://www.englishclub.com/reading/shortstories.htm; https://www.english-online.at/ All Skills https://www.englishclub.com/; http://www.world-english.org/http://learnenglish.britishcouncil.org/ Online Dictionaries Cambridge dictionary online; MacMillan dictionary; Oxford learner's dictionaries **Listening**: **Unit-I**https://www.ted.com/talks/steve\_presley\_can\_global\_food\_companies\_make\_the\_shift\_to\_regen erative\_agriculture **Unit-V**- https://www.youtube.com/watch?v=\_YlNmkbsL74&t=2s https://www.ourbetterworld.org/series/environment/story/working-hand-in-hand-for-change? utm\_source=taboola&utm\_medium=indianexpress-

indianexpress&utm\_content=Watch+Hand+In+Hand+India+Make+Waste+Work&utm\_campaig n=OBW\_ENV\_SERIES\_2022#tblciGiBX-

q8Y7DpgDlPlmvjD7pcLI4ECqb3eMNOy27aIpILTMiCPuj0ogbbDp9K5kf2cAQ

## **Reading:**

## **Unit-V-The role of Social Media-**

https://timesofindia.indiatimes.com/education/upskill/the-role-of-social-media-analytics-in-newage-digital-marketing/articleshow/101944496.cms

## COMMUNICATIVE ENGLISH LAB

Instruction : 3 periods Sessional Marks: 50 End Exam : 3 Hours End Exam Marks: 50

ENG LAB: 23EN2201 Credits:1.5

### Prerequisites: Basic English Grammar

### Course Objectives:

- 1. To give idea about phonetics, linguistics and LSRW skills
- 2. To develop conversational skills among the students
- 3. To introduce different accents of English language through presentations
- 4. To train the students to do various exercises on vocabulary and grammar

### Course Outcomes:

By the end of the course, students will be able to

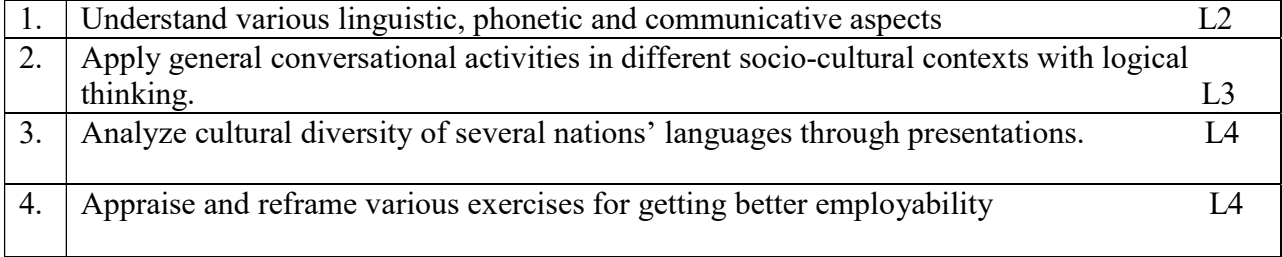

### CO-PO –PSO Mapping

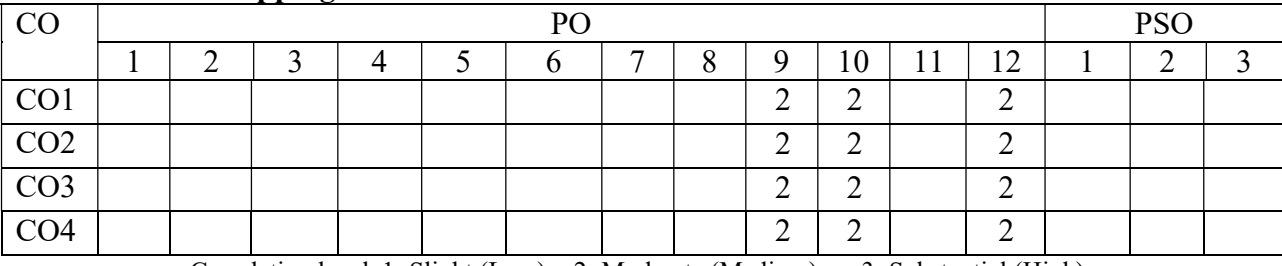

Correlation levels 1: Slight (Low) 2: Moderate (Medium) 3: Substantial (High)

### Mapping of Course Outcomes with Program Outcomes:

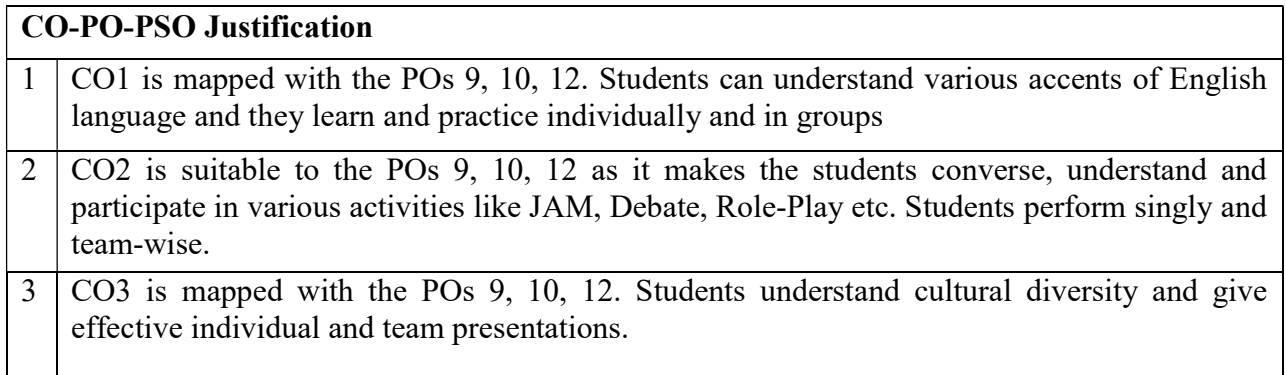

4 CO4 deals with POs 9, 10, 12 as students write and practice various exercises by using contemporary vocabulary.

#### **SYLLABUS**

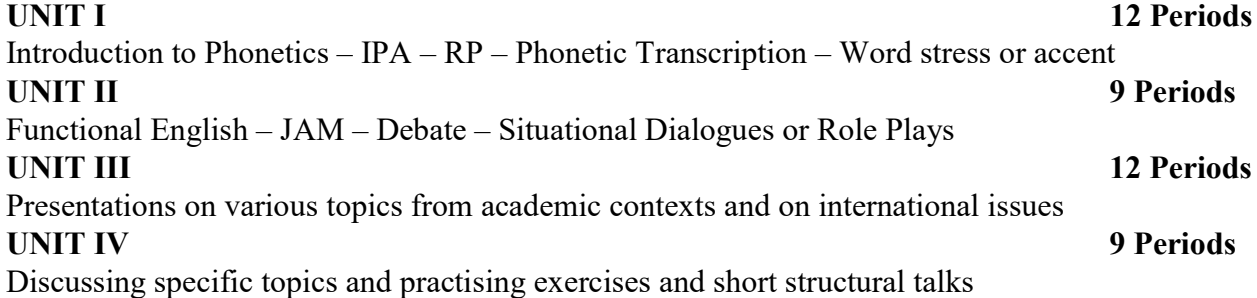

## REFERENCE BOOKS:

Reference Books

- 1. Everyday dialogues in English----- Robert J.Dixon.
- 2. Speak well----- orient black swan.
- 3. Chase, Becky Tarver. Pathways: Listening, Speaking and Critical Thinking. Heinley ELT; 2nd Edition, 2018.
- 4. Skillful Level 2 Reading & Writing Student's Book Pack (B1) Macmillan Educational.
- 5. Hewings, Martin. Cambridge Academic English (B2). CUP, 2012

e- Resources & other digital material Grammar/Listening/Writing 1-language.com http://www.5minuteenglish.com/ https://www.englishpractice.com/ Listening https://learningenglish.voanews.com/z/3613; http://www.englishmedialab.com/listening.html Speaking https://www.talkenglish.com/BBC; Learning English – Pronunciation tips Merriam-Webster – Perfect pronunciation Exercises All Skills https://www.englishclub.com/;<br>http://www.world-english.org/ http://learnenglish.britishcouncil.org/ Online Dictionaries http://learnenglish.britishcouncil.org/ Online Dictionaries Cambridge dictionary online; MacMillan dictionary; Oxford learner's dictionaries

## **Universal Human Values & Professional Ethics**

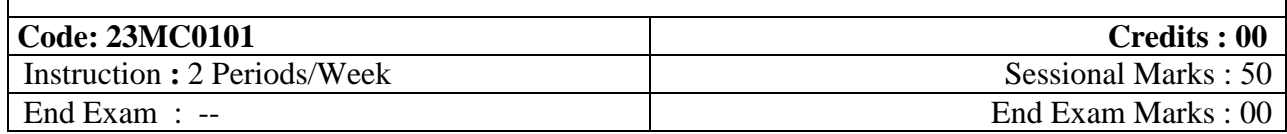

### **Course Objectives:**

- 1. Development of a holistic perspective based on self-exploration about him/her (human being), family, society and nature/existence.
- 2. Understanding (or developing clarity) of the harmony in the human being, family, society and nature/existence
- 3. Strengthening of self-reflection.
- 4. Development of commitment and courage to act.

## **Course Outcomes**

After course completion, the students will be able to:

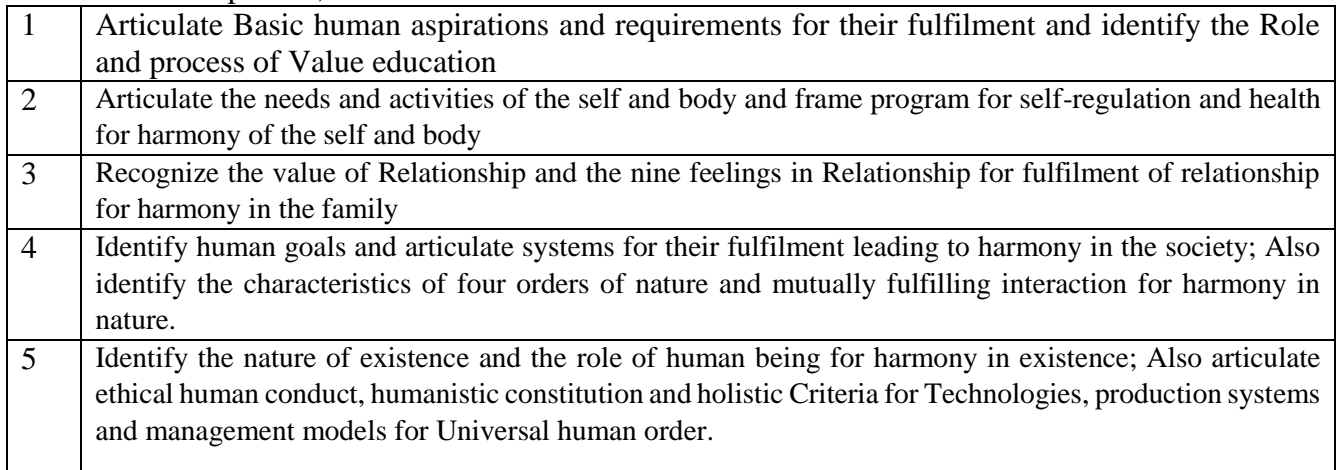

## **CO-PO –PSO Mapping**

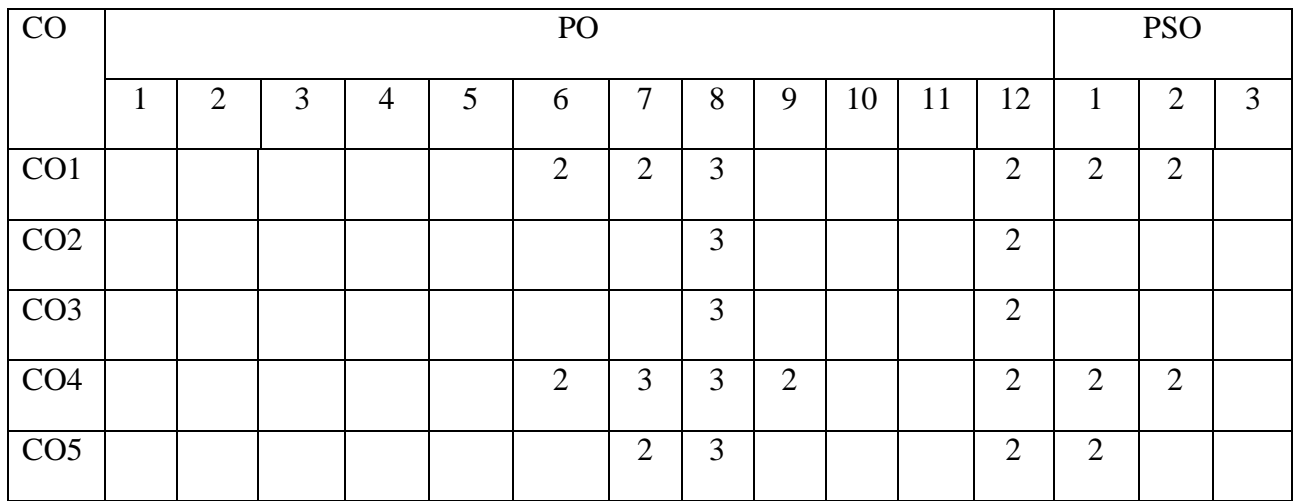

Correlation levels 1: Slight (Low) 2: Moderate (Medium) 3: Substantial (High)

### **UNIT – I 12 Periods**

**Introduction – Fulfillment of Basic Human Aspirations:** Need for value education – Process of Value Education – Self-Exploration – Its content and process – Natural Acceptance and Experiential Validation – Basic Human Aspirations – Basic requirements for fulfillment of aspirations – Right understanding, Relationship and Physical Facility- Priority – Human Consciousness – Role of Education-Sanskar – Understanding Happiness and Prosperity – Programme for perpetual happiness and prosperity.

**Harmony in the Self:** Human being as co-existence of Self and Body - Needs of Self and Body – Distinguishing Self and Body –Imaginations and its sources – Self-organized /Enslaved behavior - Harmony of the Self and body – Programme for self-regulation and health – Prosperity – Identification of physical facilities.

### **UNIT – III 12 Periods**

**Harmony in the Family:** Human relationship – Feelings in Relationship – Trust – Intention and competence – Respect as right evaluation– Other feelings in Relationship – Love.

Harmony in the Society: Human Goals - Systems for fulfillment of human goals - Education-Sanskar - Health-Self regulation - Production-Work - Justice-Preservation - Exchange-Storage - Undivided Society, Universal Human Order.

### **UNIT – IV 10 Periods**

**Harmony in the Nature:** Four Orders of Nature – Characteristics of the four orders – Mutually fulfilling interaction - Understanding the harmony in the Nature

**Harmony in the Existence:** Existence as Units in Space – Submergence of Units in Space – Existence as Co-existence - Development in the Existential Sense – Role of Human being in Existence

### **UNIT – V 10 Periods**

**Universal Human Values and Ethical Human Conduct:** Natural acceptance of human values - Definitiveness of Ethical Human Conduct - Humanistic Constitution and Humanistic Universal Order - Holistic Criteria for Technologies, production systems and management models - Holistic Community Model - Journey towards Universal Human Order.

### **Text Books:**

1. Human Values and Professional Ethics by R R Gaur, R Sangal, G P Bagaria, Excel Books, New Delhi, 2010.

## **UNIT – II 12 Periods**

### **References:**

- 1. Jeevan Vidya: Ek Parichaya, A Nagaraj, Jeevan Vidya Prakashan, Amarkantak, 1999.
- 2. Human Values, A.N. Tripathi, New Age Intl. Publishers, New Delhi, 2004.
- 3. The Story of Stuff (Book).
- 4. The Story of My Experiments with Truth by Mohandas Karamchand Gandhi
- 5. Small is Beautiful E. F Schumacher.
- 6. Slow is Beautiful Cecile Andrews
- 7. Economy of Permanence J C Kumarappa
- 8. Bharat Mein Angreji Raj Pandit Sunderlal
- 9. Rediscovering India by Dharampal
- 10. Hind Swaraj or Indian Home Rule by Mohandas K. Gandhi
- 11. India Wins Freedom Maulana Abul Kalam Azad
- 12. Vivekananda Romain Rolland (English)
- **13.** Gandhi Romain Rolland (English)